HennWeb - https://wiki.hennweb.de/

# **WeltExplorer**

## Dateimanager (Explorer) auf PHP Basis

#### WeltExplorer v4.7.3

### /home/www/dokuwiki/data

Ebene höher

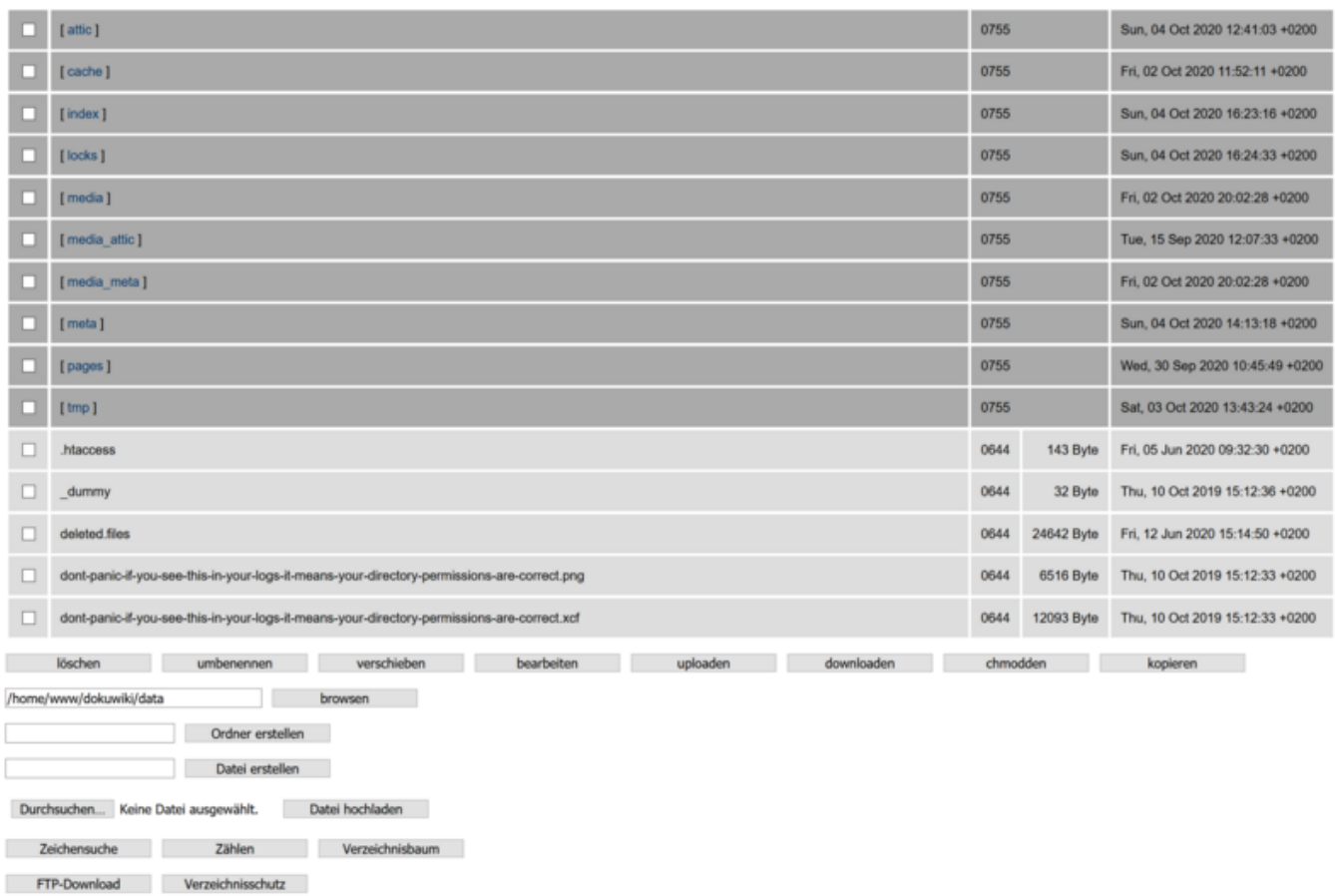

**Download:** [weltexplorer\\_v4\\_7\\_3\\_20110504.zip](https://wiki.hennweb.de/lib/exe/fetch.php?media=programmieren:php:programme:weltexplorer_v4_7_3_20110504.zip)

### [weltexplorer.php](https://wiki.hennweb.de/doku.php?do=export_code&id=programmieren:php:programme:weltexplorer&codeblock=0)

```
<?php
header("Content-type: text/html; charset=iso-8859-1");
/*
Dieses Skript darf von jedem verwendet werden.
Die Installation und Verwendung des Programms WeltExplorer v4.7.3
erfolgt auf eigene Gefahr.
Bei Fragen E-Mail an: webmaster@weltvolk.de
Letzte Aenderung: 04.05.2011
*/
//@error_reporting(E_ALL);
if (get magic quotes gpc() == 1) {
   function strip ($x) {
    return is array(\$x) ? array map("strip", \$x)stripslashes(\$x);
   }
```

```
$POST = strip ($POST);$REQUEST = string($REQUEST);$FILES = string ($FILES);}
$program = "WeltExplorer v4.7.3";$dateiname = $_SERVER["PHP_SELF"];
$scriptdir = substr($_SERVER["SCRIPT_FILENAME"], 0, -
(\text{strlen}(\text{substr}(\text{strrchr}(\text{$SERVER['SCRIPT FILENAME'}], "/"), 1)) +1));$verzeichnis = array_key_exists("verzeichnis", $_REQUEST) ?
trim($ REQUEST["verzeichnis"])) : $scriptdir;
$tempdir = slash($verzeichnis, "weltexplorer_" . date("r"));
$ordner = lenpty({$ POST['ordner'']) ?trim(slash_delete($ POST["ordner"])) : "";
!emptytrim(slash delete($ POST["datei"]))
: "";
\delta!empty(\delta POST["data"]) ? \delta POST["data"] : "";
$xordner = !empty($_POST["xordner"]) ? $_POST["xordner"] : "";
$xdatei = !empty($_POST["xdatei"]) ? $_POST["xdatei"] : "";
$xdata = !empty($_POST["xdata"]) ? $_POST["xdata"] : "";
empty($_POST["auth_neu"]) ? $ POST["auth_neu"] : 0;
\frac{1}{2}!empty(\frac{1}{2} POST["case"]) ? \frac{1}{2} POST["case"] : 0;
$chmodnum = !empty($_POST["chmodnum"]) ? num_filter($_POST["chmodnum"])
: "";
\deltaempty(\delta POST["delete"]) ? \delta POST["delete"] : "";
!empty ($\leq_1\text{POST}['gz"]) ? $_POST['gz"] : ""; trim(slash delete($ POST['neu"])) : "";$subdir = !empty ($$ POST["subdir"]) ? $ POST["subdir"] : 0;!empty($ POST["teilnum"]) ? num filter($ POST["teilnum"]) :
1;
\text{stext} = \text{length}(5 \text{ POST}("text"]) ? 5 \text{ POST}("text"] : "";$transquelle = !empty($_POST["transquelle"]) ?
trim($ POST["transquelle"])) : "";
empty($90ST["transziel"]) ?trim($ POST["transziel"])) : "";
!empty($ POST["zeichenkette"]) ? $ POST["zeichenkette"]
: "";
$zeichenkette2 = !empty($_POST["zeichenkette2"]) ?
$_POST["zeichenkette2"] : "";
!empty($9 POST["ziel"]) ?
path_slash_replace(trim($_POST["ziel"])) : "";
trim($POST["server"]) : "";empty trim($90ST['benutzer"]) : "";empty ($ 5 trim($ POST['passworth']) :
$connect = !empty($server) ? @ftp_connect($server) : "";
empty($server) ? @ftp login($connect, $benutzer,
$passwort) : "";
$ersetzen end = array("htm", "htm", "php");
\frac{1}{10} \frac{1}{2} \frac{1}{2} \frac{1}{2} \frac{1}{2} \frac{1}{2} \frac{1}{2} \frac{1}{2} \frac{1}{2} \frac{1}{2} \frac{1}{2} \frac{1}{2} \frac{1}{2} \frac{1}{2} \frac{1}{2} \frac{1}{2} \frac{1}{2} \frac{1}{2} \frac{1}{2} \frac{1}{2} \frac{1}{2} \frac{1}{2} 
$suchen_end = array("css", "htm", "html", "ini", "php", "txt");
```

```
$limit = 1024 * 6000:
$zeichen = 20480;issetempty($qz)) {
   echo "<!DOCTYPE HTML PUBLIC \"-//W3C//DTD HTML 4.01
Transitional//EN\">
<html><head>
<meta http-equiv=\"Content-Type\" content=\"text/html;
charset=ISO-8859-1\">
<meta http-equiv=\"Content-Style-Type\" content=\"text/css\">
<style type=\"text/css\">
p, td, a { font-family:arial,sans-serif; font-size:10pt; color:#000000;
text-align:left }
body { background-color:#FFFFFF; margin-left:20px; margin-right:20px;
margin-top:30px; margin-bottom:20px }
.right { text-align:right }
.center { text-align:center }
.b { font-weight:bold }
.mono { font-family:monospace }
.gruen { color:#008000 }
.rot { color:#BB0000 }
.gelb { color:#FF9900 }
.blau { color:#006699 }
.neutral { font-family:monospace; color:#444444; font-weight:bold }
.neutral td { font-family:monospace; color:#444444; font-weight:bold }
.grau { background-color:#AAAAAA }
.grau2 { background-color:#DDDDDD }
.grau3 { color:#444444 }
.grau4 { color:#999999 }
.td1 { width:1%; text-align:center; padding-left:10px; padding-
right:10px }
.td2 { width:96%; padding-left:10px; padding-right:10px }
.td3 { width:1%; padding-left:10px; padding-right:10px }
.td33 { width:2%; padding-left:10px; padding-right:10px }
.w100 { width:100% }
.list td { white-space:nowrap; height:40px; vertical-align:middle }
.list a { color:#003366; background-color:#AAAAAA; text-decoration:none
}
.list a:hover { color:#000000 }
.mr10 { margin-right:10px }
.pl { padding-left:10px }
.button { width:150px }
.nobr { white-space:nowrap }
.nobr td { white-space:nowrap }
.size12 { font-size:12pt }
.size14 { font-size:14pt }
.size18 { font-size:18pt }
#ueb { font-size:14pt; font-weight:bold; font-family:monospace;
color:#444444; text-align:center }
#nein { margin-left:10px; width:120px; color:#BB0000 }
#ja { width:120px; color:#008000 }
```

```
#reset { margin-left:10px; width:120px; color:#FF9900 }
</style>
<title>$programm</title>
</head>
<body>";
}
function login form () {
   echo "<tr>
       <td>Server:<br>
<input type=\"text\" name=\"server\" size=\"25\"></td>
    \langletr>
    <tr> <td>Benutzer:<br>
<input type=\"text\" name=\"benutzer\" size=\"25\"></td>
    \langle/tr>
    <tr> <td>Passwort:<br>
<input type=\"password\" name=\"passwort\" size=\"25\"></td>
    \langletr>";
}
function server logout () {
   global $connect, $server;
  if (ftp quit($connect)) {
     echo "<p class=\"b mono gruen\">Verbindung zu " .
space_html($server) . " wurde getrennt</p>";
   } else {
     echo "<p class=\"b mono rot\">Verbindung zu " . space_html($server)
 . " konnte nicht getrennt werden</p>";
   }
}
function highlight_code ($x) {
  sy = \text{dhighlight file}(\$x, true);
  if (lempty(\frac{6}{3}y)) {
     echo "<table border=\"0\" cellpadding=\"2\" cellspacing=\"3\">
    <tr> <td class=\"size14 b mono grau4\">" . space_html($x) . "</td>
    \langletr>
    <tr> <td class=\"nobr size12\">$y</td>
    \langletr>
   </table>";
   } else {
     echo "<p class=\"b mono rot\">Quelltext von Datei " .
space html($x) . " kann nicht angezeigt werden</p>";
   }
}
function count data ($x) {
  $y = data list($x)$;echo "<p class=\"neutral\">Das aktuelle Verzeichnis enth&auml;lt " .
```

```
count(\frac{\xi}{\gamma[0]}) . " Ordner und " . count(\frac{\xi}{\gamma[1]}) . " ";
  if \text{(count ($y[1]) == 1) } echo "Datei</p>";
   } else {
     echo "Dateien</p>";
   }
}
function tree dump sys (\frac{2}{3}x) {
   global $verzeichnis;
  $y = data list($x)$;if (lempty(\frac{\epsilon}{3}y[0])) {
    foreach (\frac{6}{9} \cdot \frac{6}{9}) as \frac{6}{9} \cdot \frac{6}{9}if ($verzeichnis == "/" AND *x = $verzeichnis) {
         echo "[ " . space html($v) . " ] <br/>br>";
      } elseif ($verzeichnis == "/" AND $x != $verzeichnis AND
substr count(x, "/") == 1) {
        echo " \&nbsp; \&nbsp; \&nbsp; [ " . space_html(\&v) . " ] <br>";
       } else {
         if ($verzeichnis != "/") {
           echo str repeat("\ \ \  ", substr count($x, "/") -
substr count($verzeichnis, "/")) . "[ " . space html($v) . " \frac{1}{5} . " \frac{1}{5} } else {
           echo str repeat("\ \ \ ", substr count($x, "/") -
substr count($verzeichnis, "/") +1) . "[ " . space html($v) . " ]\langle b r >";
         }
       }
      tree dump sys(slash({s}x, {s}v));
     }
   }
  if (lempty(\frac{1}{1})) {
     foreach ($y[1] as $v) {
      if ($verzeichnis == "/" AND *x = $verzeichnis) {
         echo space html({sv}) . "";
      \} elseif ($verzeichnis == "/" AND $x != $verzeichnis AND
substr count($x, "/"] = 1) {
        echo " \&nbsp; \&nbsp; \&nbsp; ". space html(\&v) . "<br>";
       } else {
         if ($verzeichnis != "/") {
           echo str repeat("\ \ \  ", substr count($x, "/") -
substr_count($verzeichnis, "/")) . space_html($v) . "<br>";
         } else {
           str_repeatsubstr_count($x, "/") -
substr count($verzeichnis, "/") +1) . space html({sv}) . "<br>";
 }
       }
     }
   }
}
function dir dump sys (\frac{4}{x}) {
  $y = data list($x)$;if (lempty(\frac{\epsilon}{3}y[0])) {
```

```
foreach (\frac{6}{9} \times 0) as \frac{6}{9} \times 0 {
      echo space html(slash($x, $v)) . "<br>";
      dir dump sys(slash({x, $v)});
     }
   }
  if (lempty(\frac{1}{2})) {
    foreach (\frac{6}{1}) as \frac{6}{1} {
      echo space html(slash({sx, $v}) . "";
     }
   }
}
function post dump () {
  if !empty(\$ POST)) {
    foreach ($ POST as skev \implies $value) {
      if (is array($value)) {
          foreach ($value as $v) {
           echo "<input type=\"hidden\" name=\"" . $key . "[]\"
value=\"" . htmlentities($v) . "\">";
          }
       } else {
          echo "<input type=\"hidden\" name=\"$key\" value=\"" .
htmlentities($value) . "\">";
       }
     }
   }
}
function header download ($x) {
   header("Content-Type: application/x-gzip");
   header("Content-Disposition: attachment; filename=\"" .
substr(strrchr($x, "/"), 1) . "\"");
   header("Content-Length: " . filesize($x));
   readfile($x);
}
function slash ($x, $z) {
  if (\frac{5x}{x}) = \frac{1}{x}substr(\frac{5x}{x}, -1) = \frac{1}{x} return $x . $z;
   } else {
     return $x . "/" . $z;
   }
}
function slash1 ($x) {
  if (\$x == "\prime"substr(\$x, -1) == "\prime" {
    return $x;
   } else {
     return $x . "/";
   }
}
function path slash replace (\frac{2}{3}x) {
  strpos(\frac{2}{x}, "//") !== false) {
```

```
 return path_slash_replace(str_replace("//", "/", $x));
  substr($x, -1) == "/") {
    substr(\frac{2}{3}x, 0, -1);
   } else {
     return $x;
   }
}
function slash_delete ($x) {
  return str replace("/", "", $x);
}
function space html ($x) {
  return str replace(" ", "\&nhtmlentities($x));
\mathfrak{L}function data_split ($x, $y) {
  array();
  $fp = @fopen ($x, "rb");$i = 0;while (\$a = \alphafread(\$fp, \$y)) {
    $z[$i] = $a;$i++; }
   @fclose($fp);
   return $z;
}
if (!function_exists("array_replace")) {
   function array_replace ($x, $y) {
    $z = func get args();for (\sin = 0; \sin < \sin num args(); ++$i) {
      if (is array($z[$i])) {
         foreach (\frac{5z}{\sin \theta}) as \frac{1}{5k} => \frac{1}{5}v {
           $x[$k] = $v; }
       } else {
         return null;
       }
     }
     return $x;
   }
}
function array_surf ($x, $y) {
  if (\frac{4}{9}y \le 1 \text{ OR } \frac{4}{9}y > \text{count}(\frac{4}{9}x)) {
    $z[0] = $x[0]; } else {
    $i = $y - 1;$z[$i] = $x[$i]; }
   return $z;
}
function num filter ($x) {
  array();
   if (function_exists("str_split")) {
```

```
$z = str\_split ($x)$; } else {
    $z = progsplit("//", $x, -1, PREG SPIIT NO EMPTY); }
  if (lempty(\frac{2}{3}z)) {
     foreach ($z as $v) {
      if (is numeric($v)) {
        $V[] = $V; }
     }
   }
   return implode("", $y);
}
function show button sys (\frac{5x}{7}, \frac{5y}{7})if !empty(\$x) AND empty(\$y)) {
     foreach ($x as $v) {
       foreach ($y as $value) {
        (substrstrrchr(strtolower($value), "."), 1) == $v) {
           return true;
         }
       }
     }
   }
}
function show_button_auth ($x) {
   if (@in_array(".htaccess", $x) AND @in_array(".htpasswd", $x)) {
    return false;
  in_array(".htaccess", $x)@in_array(".htusers", $x)) {
     return false;
   }
}
function show button edit (\frac{2}{3}x) {
  if !empty(\$x)) {
     foreach ($x as $v) {
      if (is writeable($v)) {
         return true;
       }
     }
   }
}
function not disabled ($x) {
  strpos(get cfg var("disable functions"), *x) === false) {
     return true;
   }
}
function html implode ($x) {
  array();
  if (lempty(\frac{4}{3}x)) {
     foreach ($x as $v) {
```

```
\frac{1}{2} = space html(\frac{1}{2}v);
     }
   }
  implode("<br/>>br>", $y);
}
function strpos umlaut ($x) {
   $y = array("Ä", "ä", "Ö", "ö", "Ü", "ü", "é");
  foreach (\frac{1}{2}y \text{ as } \frac{1}{2}v) {
    if strpos(\$x, \$v) !== false) {
       return true;
     }
   }
}
function data list ($x) {
  chdir(\$x);if @opendir(\$x)) {
    array();
    array();while readdir($y)) := false) {
      if (\$z := "." AND \$z := "." )if ([filetype(slash(sx, sz)) == "dir" ) {
           \$a[] = $z;\}filetype(slash($x, $z)) == "file") {
           $b[] = $z; }
       }
     }
    if (lempty(\$a)) {
      sort({}$a);
     }
    if (lempty(\$b)) {
      sort({ }_{5b}); }
    emptyempty(array($a, $b) : false;
   } else {
     return false;
   }
}
function tree delete sys (\frac{2}{3}x) {
  $y = data list({$x$});if !empty(\$y[0])) {
    foreach (\frac{1}{2}y[0] as \frac{1}{2}v) {
      \text{Qrmdir}(\text{slash}(\text{fix}, \text{sv})). tree_delete_sys(slash($x, $v));
     }
   }
  if !empty(\$y[1])) { foreach ($y[1] as $v) {
       @unlink(slash($x, $v));
     }
   }
```

```
if @rmdir(<math>$x</math>)) { return true;
   } else {
     return false;
   }
}
function dir_copy_sys ($x) {
   global $verzeichnis;
  $y = data list({$x$});substr(strchr(<math>$x, "/")</math>, 1);substr($x, \thetastrlen($z))) {
     if (!@mkdir(slash($verzeichnis, "Kopie_" . $z))) {
       return false;
     }
   }
  if (lempty(\frac{\epsilon}{3}y[0])) {
    foreach (\frac{1}{2}V[0] as \frac{1}{2}V) {
       @mkdir(slash(slash1($verzeichnis) . "Kopie_" . substr($x,
strlen(slash1($verzeichnis))), $v));
      dir copy sys(slash($x, $v));
     }
   }
  if !empty(\$y[1])) {foreach (\frac{6}{1}] as \frac{6}{1}) {
       @copy(slash($x, $v), slash(slash1($verzeichnis) . "Kopie_" .
substr(strlen(slash1($verzeichnis))), $v));
     }
   }
}
function ftp download (\frac{5x}{9x}, \frac{5y}{9}) global $server, $benutzer, $passwort;
   $url = "ftp://" . $benutzer . ":" . $passwort . "@" . $server . ":21"
.$x;
  if fopen($y, "wb") ) { } return false;
   }
  $ch = curl init();
  curl setopt($ch, CURLOPT URL, $url);
  curl_setopt($ch, CURLOPT_RETURNTRANSFER, 0);
   curl_setopt($ch, CURLOPT_UPLOAD, 0);
  curl setopt($ch, CURLOPT FILE, $fp);
  if (curl exec(\text{sch}) !== false) {
    curl close({\sph});
     fclose($fp);
     return true;
   } else {
    curl close($ch);
     fclose($fp);
     if (file_exists($y)) {
```

```
unlink(<b>sy</b>);
     }
     return false;
   }
}
function ftp upload ($x, $y) {
   global $server, $benutzer, $passwort;
   $url = "ftp://" . $benutzer . ":" . $passwort . "@" . $server . ":21"
.$y;
  if fopen($x, "rb") {
    return false;
   }
  $ch = curl init();curl setopt($ch, CURLOPT URL, $url);
  curl setopt($ch, CURLOPT RETURNTRANSFER, 1);
  curl setopt($ch, CURLOPT UPLOAD, 1);
   curl_setopt($ch, CURLOPT_INFILE, $fp);
  Qcurlfilesize($x));
 if (curl exec(\text{sch}) !== false) {
    curl close($ch);
    fclose($fp);
    return true;
  } else {
   curl close($ch);
   fclose({\sf sp}); return false;
   }
}
function dir download ($x) {
   global $tempdir, $quellverzeichnis;
  sy = remote rawlist($x);
   if (@mkdir(slash($tempdir, substr(strrchr($x, "/"), 1)))) {
    array("1");
   }
 if (lempty(\frac{1}{2}V[\Theta])) {
    foreach (\frac{1}{2}V[0] as \frac{1}{2}V) {
       @mkdir(slash(slash1($tempdir) . substr($x,
strlen($quellverzeichnis)), $v));
      dir download(slash($x, $v));
     }
  }
 if !empty(\$y[1])) {
    foreach (\frac{6}{9}y[1] as \frac{6}{9}v) {
      substr($x,
strlen($quellverzeichnis)), $v));
    }
   }
  return !empty($a) ? true : false;
}
function root download ($x) {
   global $tempdir;
```

```
sy = remote rawlist($x);
  if (lempty(\frac{6}{9})(0)) {
    foreach (\frac{6}{9} \times 0) as \frac{6}{9} \times 0 {
       if (@mkdir($tempdir . slash($x, $v))) {
        root download(slash($x, $v));
       } else {
         return false;
       }
     }
   }
  if !empty(\$y[1])) {
    foreach (\frac{6}{1}] as \frac{6}{1}) {
      ftp download(slash($x, $v), $tempdir . slash($x, $v));
     }
   }
}
function dir upload (\frac{2}{3}x) {
   global $connect, $transziel, $verzeichnis;
  $y = data_list($x);substr(strchr($x, "/"), 1);
  substr($x, \thetastrlen($z))) {
     if (!@ftp_mkdir($connect, slash($transziel, $z))) {
       return false;
     }
   }
  if (lempty(\frac{1}{2}y[0])) {
    foreach (\frac{6}{9}) as \frac{6}{9}) {
      @ftp_mkdir(substr($x,
strlen(slash1($verzeichnis))), $v));
      dir upload(slash($x, $v));
     }
   }
  if (lempty(\frac{1}{3}\sqrt{1}) {
    foreach (\frac{5}{1}] as \frac{5}{1}) {
      substr($x,
strlen(slash1($verzeichnis))), $v));
     }
   }
}
function remote_rawlist ($x) {
   global $connect;
  $y = ftp rawlist($connect, $x);if (lempty(\frac{1}{2}y)) {
     foreach ($y as $v) {
      array();
      $a = pregsplit("/[S]+/", $v, 9);if (\$a[0] := "total" AND $a[8] := "." AND $a[8] := "."$b[''chmod"] = $a[0]:
        $b['nn"] = $a[1];
```

```
$b['eigner'] = $a[2];$b['gruppe"] = $a[3];$b['''qroesse"] = $a[4];$b['{}"monat"] = $a[5];$b[''tag"] = $a[6];$b['zeit"] = $a[7];$b['name"] = $a[8];$z[$b['name"]] = $b; }
     }
   }
 if (lempty(\frac{2}{3}z)) {
    \text{Sc} = \text{array}();
    array();
    foreach (<math>\$z</math> as <math>\$v</math>) {if (sv["chmod"][0] == "d") {
        $c[] = $v['name"];\} elseif ($v["chmod"][0] == "-") {
        $d[] = $v["name"];
       }
    }
   }
   return (!empty($c) OR !empty($d)) ? array($c, $d) : false;
}
function umlaut replace ($x) {
  array("Ä", "ä", "Ö", "ö", "Ü", "Ü", "Ü", "S");array("&Aum1;", "&aum1;", "&Oum1;", "&Oum1;", "&Oum1;""\&uuml;", "\&szlig;");
  if @filesize(\$x) == 0) {
    return false;
 \}@fopen($x, "rb")) {
    return false;
  } else {
    $y = \text{freq}(\$fp, \text{ files}ize(\$x));
    fclose($fp);
  }
  return (\frac{6}{5}f@fopen(\frac{4}{5}xfwrite(\frac{6}{5}fstr_replace(\frac{4}{5}a, \frac{4}{5}b,
(y)fclose((p)) ? true : false;
}
function string search ($x) {
   global $case, $suchen_end, $zeichenkette;
 filesize(x) == 0) {
    return false;
 \}@fopen($x, "rb")) {
    return false;
   } else {
    substrstrrchrstrtolower(\frac{2}{3}x), "."), 1),
$suchen end)) {
      fclose($fp);
      return false;
     } else {
```

```
filesize}(\$x));
       fclose($fp);
      if (scase == 1) {
        $z =strpos($y, $zeichenkette);
       } else {
        if (function exists("stripos")) {
           $z =stripos($y, $zeichenkette);
         } else {
           $z =strpos(strtolower($y), strtolower($zeichenkette));
 }
       }
     }
 }
   return $z !== false ? true : false;
}
function string search recursive (\frac{2}{3}x, \frac{1}{3}y = 1) {
   global $subdir;
  $z = data list({$x$});array();!empty(\overline{z[0]}) AND \overline{s}subdir == \overline{s}y) {
     foreach ($z[0] as $v) {
      \{a\} = string search recursive(slash(\{x, \, \xi v\});
     }
   }
  if (lempty(\frac{1}{2}[1])) {
    foreach (\frac{1}{2}[1] as \frac{1}{2}V) {
      if (string search(slash($x, $v))) {
        if (is writeable(slash($x, $v))) {
            $a[] = "<input type=\"checkbox\" class=\"mr10\"
name=\"xdata[]\" value=\"" . htmlentities(slash($x, $v)) . "\">" .
space html(slash({$x, $v});
         } else {
            $a[] = "<input type=\"checkbox\" class=\"mr10\"
name=\"xdata[]\" value=\"" . htmlentities(slash($x, $v)) . "\"><span
class=\"rot\">" . space_html(slash($x, $v)) . "</span>";
 }
       }
     }
   }
   return !empty($a) ? array_to_string($a) : false;
}
function array to string (\frac{2}{3}x, \frac{2}{3}y = 1) {
  array();
  if (lempty(\frac{2}{3}x)) {
     foreach ($x as $v) {
      if (lempty(\$v)) {
        if (is array($v)) {
           $z[] = array to string({$v$}); } else {
```

```
$Z[] = $V;
           }
         } else {
          unset({sv});
         }
      }
   }
   return !empty($z) ? implode("<br>", $z) : false;
}
function string replace ($x) {
   global $case, $zeichenkette, $zeichenkette2;
  if (0filesize(\frac{4}{3}x) == 0) {
      return false;
  \}@fopen($x, "rb")) {
     return false;
   } else {
     $y = \text{freq}(\$fp, \text{ files}ize(\$x));
      fclose($fp);
   }
  if (<b>6</b> case == 1) {
    $z = str replace($zeichenkette, $zeichenkette2, $y);
   } else {
     if (function exists("str ireplace")) {
        $z = str \text{ ireplace}(\text{%zeichenkette}, \text{%zeichenkette2}, \text{%)}; } else {
         $z = preg_replace("/$zeichenkette/i", $zeichenkette2, $y);
      }
   }
  return (\frac{6}{9}f_p = \frac{6}{9}f_p, \frac{4}{9}x, \frac{4}{9}w_p, \frac{4}{9}w_p, \frac{4}{9}w_p, \frac{4}{9}w_p, \frac{4}{9}w_p, \frac{4}{9}w_p, \frac{4}{9}w_p, \frac{4}{9}w_p, \frac{4}{9}w_p, \frac{4}{9}w_p, \frac{4}{9}w_p, \frac{4}{9}w_p, \frac{4}{9}w_p, \frac{4}{9}w_p, \frac{4}{9}w_p, \frac{4}{9}w_p, \frac{4}{9}w_p, \frac{4}{9}w_p, \frac{4fclose($fp)) ? true : false;
}
if isset(\text{\textsterling}-POST["download_gz"]) OR empty(\text{\textsterling}gz)) {
   echo "<p class=\"size18 b mono grau3 center\">" .
space html($programm) . "</p>";
}
if (isset(s) POST["mkdir"])) {
   if (!empty($ordner)) {
     $inhalt = data list(\$verzeichnis);if (!@in array($ordner, $inhalt[0]) AND !@in array($ordner,
$inhalt[1]) {
       (strpos($ordner, "?") === false) {
           $nordner = slash($verzeichnis, $ordner);
           if (@mkdir($nordner)) {
              echo "<p class=\"b mono gruen\">Verzeichnis " .
space_html($nordner) . " wurde erstellt</p>";
           } else {
              echo "<p class=\"b mono rot\">Verzeichnis konnte nicht
erstellt werden</p>";
           }
         } else {
          echo "<p class=\"b mono rot\">Ordnername enth&auml;lt
```

```
Fragezeichen ? als unzulä ssiges Zeichen</p>";
       }
     } else {
       echo "<p class=\"b mono rot\">Name schon vorhanden</p>";
     }
   } else {
    echo "<p class=\"b mono rot\">Kein Ordnername angegeben</p>";
   }
\}(isset($ POST["rmdir delete"])) {
 if isset(<math>$PST['ja'])</math>) { if (!empty($xordner)) {
      \text{sqrt} = \arctan(x);
      array}();
       foreach ($xordner as $v) {
         if (@rmdir($v) OR tree_delete_sys($v)) {
          $gruen[] = space.html({$v}; } else {
          $rot[] = space.html({sv)}; }
       }
       if (!empty($gruen)) {
         echo "<p class=\"b mono gruen\">";
        if (count(\$gruen) == 1) {
          echo "Verzeichnis $gruen[0] wurde gelö scht";
         } else {
          echo "Folgende Verzeichnisse wurden gelö scht: <br>> > ";
          implode("<br/>br>", $gruen);
         }
       }
       if (!empty($rot)) {
         echo "<p class=\"b mono rot\">";
        if (count}($rot) == 1) {
          echo "Verzeichnis $rot[0] konnte nicht gelö scht werden";
         } else {
           echo "Folgende Verzeichnisse konnten nicht gelöscht
werden: <br \cdot ";
          implode("<br/>>br>", $rot);
         }
       }
       echo "</p>";
     }
     if (!empty($xdatei)) {
      array();
      array}():
       foreach ($xdatei as $v) {
        if unlink(\$v)) {
          $gruen[] = space.html(\$v); } else {
          $rot[] = space.html($v);
```

```
 }
       }
       if (!empty($gruen)) {
         echo "<p class=\"b mono gruen\">";
        if (count(\$gruen) == 1) {
          echo "Datei $gruen[0] wurde gelö scht";
         } else {
          echo "Folgende Dateien wurden gelö scht: <br>>br>";
          implode("<br/>>br>", $gruen);
 }
       }
       if (!empty($rot)) {
         echo "<p class=\"b mono rot\">";
        if (count($rot)} == 1) {
          echo "Datei $rot[0] konnte nicht gelö scht werden";
         } else {
          echo "Folgende Dateien konnten nicht gelö scht
werden: <br \cdot";
          implode("<br/>>br>", $rot);
 }
       }
      echo "</p>";
     }
   } else {
     if (!empty($xordner) OR !empty($xdatei)) {
       echo "<form action=\"$dateiname\" method=\"post\">";
      post dump();
       echo "<table border=\"0\" cellpadding=\"0\" cellspacing=\"0\">
    <tr> <td class=\"b mono gelb\">Sollen folgende Daten wirklich
gel&ouml;scht werden?</td>
    \langletr>
    <tr>
      <td>&nbsp;</td>
    \langletr>
    <tr> <td class=\"b mono gelb\">";
       if (!empty($xordner)) {
         foreach ($xordner as $v) {
          echo space html({sv}) . "\leq br>";
          dir dump sys($v);
         }
       }
       if (!empty($xdatei)) {
        echo html implode($xdatei);
       }
      echo "</td>
    \langletr>
    <tr><td>&nbsp;</td>
    \langletr>
```

```
 <tr>
        <td class=\"center\">
<input type=\"submit\" name=\"ja\" id=\"ja\"
value=\"Löschen\"></td>
    \langletr>
   </table>
</form>";
      } else {
        echo "<p class=\"b mono rot\">Keine Daten angegeben</p>";
     }
   }
} elseif (isset($_POST["rename"])) {
   if (!empty($xordner) OR !empty($xdatei)) {
    $inhalt = data list({$verzeichnis});
      $vneu = slash($verzeichnis, $neu);
    \text{ }array();
     if (!empty($xordner)) {
        foreach ($xordner as $v) {
          \text{3xdaten}[] = \text{5v};
        }
     }
     if (!empty($xdatei)) {
        foreach ($xdatei as $v) {
          \text{3xdaten}[] = \text{3v};
        }
 }
    if count(\text{ }%\mathsf{6},\text{ }k_1)\geq 1) {
       if (isset(<math>$POST['ia2''])</math>) { if (!empty($xdata)) {
            if isset(<math>$POST['ia3''])</math>) { if (!@in_array($neu, $inhalt[0]) AND !@in_array($neu,
$inhalt[1]) {
                 (strpos($neu, "?") === false) {
                    if (@rename($xdata, $vneu)) {
                       echo "<p class=\"b mono gruen\">" .
space html($xdata) . " wurde in " . space html($vneu) . "
umbenannt</p>";
                     } else {
                       echo "<p class=\"b mono rot\">" . space_html($xdata)
. " konnte nicht umbenannt werden</p>";
and the state of the state of the state of the state of the state of the state of the state of the state of the
                  } else {
                   echo "<p class=\"b mono rot\">Name enth&auml;lt
Fragezeichen ? als unzulä ssiges Zeichen</p>";
and the state of the state of the state of the state of the state of the state of the state of the state of the
                } else {
                  echo "<p class=\"b mono rot\">Name " . space_html($vneu)
 . " schon vorhanden</p>";
 }
```

```
 } else {
             echo "<form action=\"$dateiname\" method=\"post\">";
            post dump();
             echo "<table border=\"0\" cellpadding=\"0\"
cellspacing=\"0\">
    <tr> <td class=\"b mono gelb\">" . space_html($xdata) . " umbenennen
in: </td>\langletr>
    <tr><td>&nbsp;</td>
    \langletr>
    <tr> <td class=\"nobr neutral\">";
            echo space html(slash1($verzeichnis)) . "<input
type=\"text\" class=\"mr10\" name=\"neu\" size=\"25\" value=\"" .
htmlentities(substr(strrchr($xdata, "/"), 1)) . "\"><input
type=\"submit\" name=\"ja3\" id=\"ja\" value=\"Umbenennen\"></td>
    \langletr>
   </table>
</form>";
 }
         } else {
           echo "<p class=\"b mono rot\">Keine Daten angegeben</p>";
         }
       } else {
         echo "<form action=\"$dateiname\" method=\"post\">";
        post dump();
         echo "<table border=\"0\" cellpadding=\"0\" cellspacing=\"0\">
    <tr> <td class=\"b mono gelb\">Welche(s) Verzeichnis/Datei soll
umbenannt werden?</td>
    \langletr>
    <tr><td>&nbsp;</td>
    \langletr>";
         if (!empty($xordner)) {
           foreach ($xordner as $v) {
             echo "<tr>
       <td class=\"nobr neutral pl\">
<input type=\"radio\" class=\"mr10\" name=\"xdata\" value=\"" .
htmlentities($v) . "\">" . space_html($v) . "</td>
    \langletr>";
 }
         }
         if (!empty($xdatei)) {
           foreach ($xdatei as $v) {
             echo "<tr>
       <td class=\"nobr neutral pl\">
<input type=\"radio\" class=\"mr10\" name=\"xdata\" value=\"" .
htmlentities($v) . "\">" . space html($v) . "</td>
```

```
\langletr>";
 }
 }
          echo "<tr>
       <td>&nbsp;</td>
    \langletr>
    <tr> <td class=\"center\">
<input type=\"submit\" name=\"ja2\" id=\"ja\"
value=\"Umbenennen\"></td>
    \langletr>
   </table>
</form>";
       }
     } else {
       if (isset(<math>$PST['ia'])</math>) {if (!@in array($neu, $inhalt[0]) AND !@in array($neu,
$inhalt[1]) {
            if strpos(\$neu, "?") == false) if (!empty($xordner)) {
                 if (@rename($xordner[0], $vneu)) {
                    echo "<p class=\"b mono gruen\">Verzeichnis " .
space html($xordner[0]) . " wurde in " . space html($vneu) . "
umbenannt</p>";
                 } else {
                    echo "<p class=\"b mono rot\">Verzeichnis " .
space html($xordner[0]) . " konnte nicht umbenannt werden</p>";
and the state of the state of the state of the state of the state of the state of the state of the state of the
               } elseif (!empty($xdatei)) {
                 if (@rename($xdatei[0], $vneu)) {
                    echo "<p class=\"b mono gruen\">Datei " .
space html(\frac{\sqrt{3}}{2}datei[0]) . " wurde in " . space html(\frac{\sqrt{3}}{2}vneu) . "
umbenannt</p>";
                 } else {
                    echo "<p class=\"b mono rot\">Datei " .
space html($xdatei[0]) . " konnte nicht umbenannt werden</p>";
and the state of the state of the state of the state of the state of the state of the state of the state of the
 }
             } else {
             echo "<p class=\"b mono rot\">Name enth&auml;lt
Fragezeichen ? als unzulä ssiges Zeichen</p>";
            }
          } else {
            echo "<p class=\"b mono rot\">Name " . space_html($vneu) . "
schon vorhanden</p>";
          }
        } else {
          echo "<form action=\"$dateiname\" method=\"post\">";
          post_dump();
```

```
 echo "<table border=\"0\" cellpadding=\"0\"
cellspacing=\"0\">";
         if (!empty($xordner)) {
           echo "<tr>
       <td class=\"b mono gelb\">Verzeichnis " . space_html($xordner[0])
 . " umbenennen in:</td>
    \langletr>
    <tr><td>&nbsp;</td>
    \langletr>
    <tr> <td class=\"nobr neutral\">";
          echo space html(slash1($verzeichnis)) . "<input type=\"text\"
class=\"mr10\" name=\"neu\" size=\"25\" value=\"" .
htmlentities(substr(strrchr($xordner[0], "/"), 1)) . "\"><input
type=\"submit\" name=\"ja\" id=\"ja\" value=\"Umbenennen\">";
         } elseif (!empty($xdatei)) {
           echo "<tr>
       <td class=\"b mono gelb\">Datei " . space_html($xdatei[0]) . "
umbenennen in:</td>
    \langletr>
    <tr><td>&nbsp;</td>
    \langletr>
    <tr> <td class=\"nobr neutral\">";
          echo space html(slash1($verzeichnis)) . "<input type=\"text\"
class=\"mr10\" name=\"neu\" size=\"25\" value=\"" .
htmlentities(substr(strrchr($xdatei[0], "/"), 1)) . "\"><input
type=\"submit\" name=\"ja\" id=\"ja\" value=\"Umbenennen\">";
 }
        echo "</td>
    \langletr>
   </table>
</form>";
       }
     }
   } else {
    echo "<p class=\"b mono rot\">Keine Daten angegeben</p>";
   }
} elseif (isset($_POST["move"])) {
  if isset(<math>$PST['ia'])</math>) { if (!empty($ziel)) {
      $inhalt = data list($ziel); if (!empty($xordner)) {
        \text{sa} = \arctan(\cdot):
         foreach ($xordner as $v) {
          substr(strchr(Sv, "T"), 1));
         }
        if (lempty(\$a)) {
          \text{Sgruen} = \text{array}();
```

```
array();array();
            array();
            array();
            foreach (\$a \ as \ $k \Rightarrow $v) \ \{substr(str(\text{strrchr}(\text{sk}, "/"), 1);if (@in_array($name, $inhalt[0])) {
                  if (@rename($k, $v)) {
                   \sqrt{\frac{2}{3}}gruen[] = space html(\sqrt{\frac{2}{3}}k);
                  } else {
                   if ( !@in array($name, $inhalt[1])) {
                      $rot[] = space.html(<math>sk</math>); } else {
                      $rotvorhanden[] = space.html({sv};\{x_i\}_{i=1}^n , where \{x_i\}_{i=1}^nand the state of the state of the state of the state of the state of the state of the state of the state of the
               } else {
                 if ($ziel == $verzeichnis) { }$gleich[] = space.html($v); } else {
                   $vorhanden[] = space.html({$v};and the state of the state of the state of the state of the state of the state of the state of the state of the
 }
 }
             if (!empty($gruen)) {
               echo "<p class=\"b mono gruen\">";
              if count(\$gruen) == 1) {
                  echo "Verzeichnis $gruen[0] wurde nach " .
space html($ziel) . " verschoben";
               } else {
                  echo "Folgende Verzeichnisse wurden nach " .
space html($ziel) . " verschoben: <br>";
                 implode("<br/>>br>", $gruen);
 }
 }
            if (lempty(\frac{1}{2}rot)) {
               echo "<p class=\"b mono rot\">";
              if \text{(count}(\text{spot}) == 1) {
                  echo "Verzeichnis $rot[0] konnte nicht verschoben
werden";
               } else {
                  echo "Folgende Verzeichnisse konnten nicht verschoben
werden: <br \cdot ";
                 implode("<br/>>br>", $rot);
 }
 }
             if (!empty($rotvorhanden)) {
               echo "<p class=\"b mono rot\">";
              if count({\text{growthanden}}) == 1) {
```

```
 echo "$rotvorhanden[0] in Zielverzeichnis " .
space html($ziel) . " als Datei vorhanden";
            } else {
              echo "Als Dateien sind in Zielverzeichnis " .
space_html($ziel) . " vorhanden: <br>";
             implode("<br/>br>", $rotvorhanden);
 }
 }
          if (!empty($gleich)) {
            echo "<p class=\"b mono rot\">Zielverzeichnis " .
space html($ziel) . " ist aktuelles Verzeichnis - ";
           if count(\text{و,} = 1) echo "Verzeichnis $gleich[0] schon vorhanden";
            } else {
             echo "folgende Verzeichnisse sind schon vorhanden: < br>";
             implode("<br />br>", $gleich);
 }
 }
          if (!empty($vorhanden)) {
            echo "<p class=\"b mono rot\">";
           if count(\text{svorhanden}) == 1) {
              echo "Verzeichnis $vorhanden[0] in Zielverzeichnis " .
space html($ziel) . " schon vorhanden";
            } else {
              echo "Folgende Verzeichnisse sind in Zielverzeichnis " .
space html($ziel) . " schon vorhanden: <br>";
             implode("<br/>br>", $vorhanden);
 }
 }
          echo "</p>";
        }
      }
      if (!empty($xdatei)) {
       array();
        foreach ($xdatei as $v) {
         substr(strchr($v, "T"), 1)); }
       if (lempty(\$a)) {
         \text{sqrt} = \arctan(\cdot);array();
         array();
         \phiarray();
         array();
         array();
         foreach $a as $k \Rightarrow $v$ {
           \text{name} = \text{substr}(\text{strrchr}(\text{sk}, \text{''}/\text{''}), 1);if (@in_array($name, $inhalt[1])) {
             if (@rename($k, $v)) {
               $gruen[] = space.html($k); } else {
               if (in_array($name, $inhalt[0])) {
```

```
$rot[] = space.html($k);
                   } else {
                     $rotvorhanden[] = space.html({sv};and the state of the state of the state of the state of the state of the state of the state of the state of the
and the state of the state of the state of the state of the state of the state of the state of the state of the
               } else {
                if ($ziel == $verzeichnis) { }$gleich[] = space.html({$v}; } else {
                  $vorhanden[] = space.html(<math>$v</math>);$verschieden[] = $k;}<sub>{\\particulard}}</sub>}
 }
 }
            if (!empty($gruen)) {
               echo "<p class=\"b mono gruen\">";
              if count(\text{sqrt})) == 1) {
                echo "Datei $gruen[0] wurde nach " . space html($ziel) .
" verschoben";
               } else {
                 echo "Folgende Dateien wurden nach " . space_html($ziel)
  " verschoben: <br>";
                implode("<br/>>br>", $gruen);
 }
 }
           if !empty(\text{for})) { echo "<p class=\"b mono rot\">";
              if \text{(count}( \text{spot}) == 1 {
                 echo "Datei $rot[0] konnte nicht verschoben werden";
               } else {
                 echo "Folgende Dateien konnten nicht verschoben
werden: ":
                implode("<br/>br>", $rot);
 }
 }
            if (!empty($rotvorhanden)) {
               echo "<p class=\"b mono rot\">";
              if count(<b>forovorhanden</b>) == 1) echo "$rotvorhanden[0] in Zielverzeichnis " .
space_html($ziel) . " als Verzeichnis vorhanden";
               } else {
                 echo "Als Verzeichnisse sind in Zielverzeichnis " .
space html($ziel) . " vorhanden: <br >";
                implode("<br />br>", $rotvorhanden);
 }
 }
            if (!empty($gleich)) {
               echo "<p class=\"b mono rot\">Zielverzeichnis " .
space html($ziel) . " ist aktuelles Verzeichnis - ";
```

```
if count(\text{saleich}) == 1) {
                echo "Datei $gleich[0] schon vorhanden";
              } else {
               echo "folgende Dateien sind schon vorhanden: <br > ";
               implode("<br/>>br>", $gleich);
 }
 }
           echo "</p>";
           if (!empty($vorhanden)) {
              echo "<form action=\"$dateiname\" method=\"post\">
<input type=\"hidden\" name=\"verzeichnis\" value=\"" .
htmlentities($verzeichnis) . "\">";
              if (!empty($verschieben)) {
                foreach ($verschieben as $v) {
                  echo "<input type=\"hidden\" name=\"data[]\" value=\""
. htmlentities($v) . "\">";
and the state of the state of the state of the state of the state of the state of the state of the state of the
 }
              echo "<input type=\"hidden\" name=\"ziel\" value=\"" .
htmlentities($ziel) . "\">
   <table border=\"0\" cellpadding=\"0\" cellspacing=\"0\">
    <tr> <td class=\"b mono gelb\">";
             if count(\text{svorhanden}) == 1) {
                echo "Datei $vorhanden[0] in Zielverzeichnis " .
space html($ziel) . " schon vorhanden - soll vorhandene Datei
überschrieben werden?";
              } else {
                echo "Folgende Dateien sind in Zielverzeichnis " .
space html($ziel) . " schon vorhanden - sollen vorhandene Dateien
\text{Quum1:}berschrieben werden?<br>>";
              implode("<br/>br>", $vorhanden);
 }
             echo "</td>
    \langletr>
    <tr><td>&nbsp;</td>
    \langletr>
    <tr> <td class=\"center\">
<input type=\"submit\" name=\"move_overwrite\" id=\"ja\"
value=\"Verschieben\"></td>
    \langletr>
   </table>
\le/form>";
 }
 }
       }
     } else {
       echo "<p class=\"b mono rot\">Kein Zielverzeichnis
angegeben</p>";
```

```
 }
   } else {
     if (!empty($xordner) OR !empty($xdatei)) {
       echo "<form action=\"$dateiname\" method=\"post\">";
      post dump();
       echo "<table border=\"0\" cellpadding=\"0\" cellspacing=\"0\">
    <tr> <td class=\"b mono gelb\">Folgende Daten verschieben nach:</td>
    \langletr>
    <tr><td>&nbsp;</td>
    \frac{2}{t}<tr>
      <ht><input type=\"text\" name=\"ziel\" size=\"40\" value=\"" .
htmlentities(slash1($verzeichnis)) . "\"></td>
    \langletr>
    <tr>
      <td>&nbsp;</td>
    \langletr>
    <tr> <td class=\"b mono gelb\">";
       if (!empty($xordner)) {
         foreach ($xordner as $v) {
          echo space_html(\frac{6}{v}) . "<br>";
          dir dump sys($v);
 }
       }
       if (!empty($xdatei)) {
        echo html implode($xdatei);
       }
      echo "</td>
    \frac{2}{\sqrt{t}}<tr><td>&nbsp;</td>
    \langletr>
    <tr> <td class=\"center\">
<input type=\"submit\" name=\"ja\" id=\"ja\"
value=\"Verschieben\"></td>
    \langletr>
   </table>
</form>";
     } else {
       echo "<p class=\"b mono rot\">Keine Daten angegeben</p>";
     }
   }
} elseif (isset($_POST["move_overwrite"])) {
  if!empty($data)) {
```

```
array();
     foreach ($data as $v) {
      substr(strchr($v, "/"). 1)); }
    if !empty(\$a)) {
      array();
      array();foreach (\$a \; as \; \$k \; => \; \$v) \;if (Qrename(\frac{1}{2}k, \frac{1}{2}v) {
          $gruen[] = space.html($k); } else {
          $rot[] = space.html($k); }
 }
       if (!empty($gruen)) {
         echo "<p class=\"b mono gruen\">";
        if (count(\n$gruen) == 1) {
           echo "Datei $gruen[0] wurde nach " . space_html($ziel) . "
verschoben";
         } else {
           echo "Folgende Dateien wurden nach " . space_html($ziel) . "
verschoben: <br/> <br/> <br/> <br/> :<br/> <br/> <br/> <br/> :
          implode("<br/>>br>", $gruen);
         }
       }
      if (!empty(\text{spot})) {
         echo "<p class=\"b mono rot\">";
        if (count}(\text{spot}) == 1) {
           echo "Datei $rot[0] konnte nicht verschoben werden";
         } else {
           echo "Folgende Dateien konnten nicht verschoben werden:<br>";
          implode("<br/>>br>", $rot);
         }
 }
      echo "</p>";
     }
   }
} elseif (isset($_POST["chmod"])) {
 if isset(<math>$PST['ja'])</math>) { if (!empty($chmodnum)) {
      if (strlen(\text{Schmodnum}) \leq 4) {
         if (!empty($xordner)) {
          \text{sqrt} = \arctan(\cdot);array(); foreach ($xordner as $v) {
             if (@chmod($v, octdec($chmodnum))) {
               $gruen[] = space.html($v); } else {
               $rot[] = space.html({sv)}; }
 }
```

```
if!empty($gruen)) {
            echo "<p class=\"b mono gruen\">";
           if count(5) = 1) {
              echo "Die Rechte von Verzeichnis $gruen[0] wurden in
$chmodnum geä ndert";
            } else {
              echo "Die Rechte folgender Verzeichnisse wurden in
$chmodnum geä ndert: <br>";
             implode("<br/>br>", $gruen);
 }
 }
         if (lempty(\frac{1}{2}rot)) {
            echo "<p class=\"b mono rot\">";
           if \text{(count}(srot) == 1) {
              echo "Die Rechte von Verzeichnis $rot[0] konnten nicht
geändert werden";
            } else {
              echo "Die Rechte folgender Verzeichnisse konnten nicht
geä ndert werden: <br>";
             implode("<br/>br>", $rot);
 }
 }
          echo "</p>";
 }
        if (!empty($xdatei)) {
         array();
         array(); foreach ($xdatei as $v) {
            if (@chmod($v, octdec($chmodnum))) {
             $gruen[] = space.html({sv}); } else {
             $rot[] = space.html({sv)}; }
 }
         if!empty($gruen)) {
            echo "<p class=\"b mono gruen\">";
           if count(\$gruen) == 1) {
              echo "Die Rechte von Datei $gruen[0] wurden in $chmodnum
geändert";
            } else {
              echo "Die Rechte folgender Dateien wurden in $chmodnum
geändert:<br>";
             implode("<br/>br>", $gruen);
 }
 }
          if (!empty($rot)) {
            echo "<p class=\"b mono rot\">";
           if \text{(count}(\text{sort}) == 1) {
              echo "Die Rechte von Datei $rot[0] konnten nicht
```

```
ge&auml:ndert werden";
             } else {
               echo "Die Rechte folgender Dateien konnten nicht
geä ndert werden: <br>";
              implode("<br/>br>", $rot);
 }
 }
           echo "</p>";
         }
       } else {
        echo "<p class=\"b mono rot\">Eingabe enth&auml; lt mehr als
vier Ziffern</p>";
      }
     } else {
       echo "<p class=\"b mono rot\">Keine Rechte angegeben</p>";
     }
   } else {
     if (!empty($xordner) OR !empty($xdatei)) {
       echo "<form action=\"$dateiname\" method=\"post\">";
      post dump();
       echo "<table border=\"0\" cellpadding=\"0\" cellspacing=\"0\">";
      array();
       if (!empty($xordner)) {
         foreach ($xordner as $v) {
          $xchmod[] = space.html($v); }
 }
       if (!empty($xdatei)) {
         foreach ($xdatei as $v) {
          $xchmod[] = space.html(Sv); }
       }
       echo "<tr>
      <td class=\"b mono gelb\">Die Rechte folgender Daten &auml;ndern
in: </td>
    \langletr>
    <tr><td>&nbsp;</td>
    \langletr>
    <tr> <td>
<input type=\"text\" name=\"chmodnum\" size=\"5\" value=\"0644\"></td>
    \frac{2}{1}<tr><td>&nbsp;</td>
    \langletr>
    <tr> <td class=\"b mono gelb\">";
       if (!empty($xchmod)) {
        implode("<br/>>br>", $xchmod);
       }
```

```
echo "</td>
    \langletr>
    <tr>
      <td>&nbsp;</td>
    \langletr>
    <tr> <td class=\"center\">
<input type=\"submit\" name=\"ja\" id=\"ja\" value=\"Chmodden\"></td>
    \frac{2}{\sqrt{t}} </table>
</form>";
     } else {
       echo "<p class=\"b mono rot\">Keine Daten angegeben</p>";
     }
   }
} elseif (isset($_POST["upload"])) {
  $inhalt = data list($version:$name = $ FILES['file"]['name"]; $zieldatei = slash($verzeichnis, $name);
  if ( !@in array($name, $inhalt[0])) {
    $tmp name = $ FILES["file"]['tmp name"];style = $ FILES["file"]["type"];
    \text{stext} = \text{ofile get contents}(\text{stm name});if (@in\mathsf{array}(\$name,\$inhalt[1])) {
      $neu_name = "neu" . $name;$template = slash($scriptdir, $neu$ name);in_array(substr(strrchr(strtolower($name), "."), 1),
$highlight end)) {
        $handle = @move uploaded file($tmp_name, $tempziel) AND ($fp =
@fopen($tempziel, "wb") AND fwrite($fp, str_replace("\r\n", "\n",
$text() ! == false AND fclose({$fp}) ;
         $size = @filesize($tempziel);
       } else {
        \frac{1}{2} $handle = @move uploaded file($tmp_name, $tempziel);
        $size = $ FILES["file"]["size"];
       }
       if ($handle) {
        echo "<p class=\"b mono gruen\">Datei wurde als tempor&auml; re
Datei hochgeladen</p>
<p class=\"neutral\">Dateiname: " . space_html($neu_name) . "<br>
Dateityp: $type<br>
Dateigrö ß e: $size Byte</p>
<form action=\"$dateiname\" method=\"post\">
<input type=\"hidden\" name=\"verzeichnis\" value=\"" .
htmlentities($verzeichnis) . "\">
<input type=\"hidden\" name=\"name\" value=\"" . htmlentities($name) .
"\">
<input type=\"hidden\" name=\"zieldatei\" value=\"" .
htmlentities($zieldatei) . "\">
```

```
<input type=\"hidden\" name=\"tempziel\" value=\"" .
htmlentities($tempziel) . "\">
   <table border=\"0\" cellpadding=\"0\" cellspacing=\"0\">
    <tr> <td class=\"b mono gelb\">Soll vorhandene Datei " .
space html($name) . " ersetzt werden?</td>
    \langletr>
    <tr><td>&nbsp;</td>
    \langletr>
    <tr> <td class=\"center\">
<input type=\"submit\" name=\"upload_ja\" id=\"ja\" value=\"Ja\"><input
type=\"submit\" name=\"upload_nein\" id=\"nein\" value=\"Nein\"></td>
    \langletr>
   </table>
</form>";
       } else {
         echo "<p class=\"b mono rot\">Datei " . space_html($tempziel) .
" konnte nicht hochgeladen werden";
        if (!is writeable($scriptdir)) {
          echo " - Skriptverzeichnis " . space_html($scriptdir) . "
nicht beschreibbar";
 }
       echo " </p>";
       }
     } else {
      substr(strrchr(strtolower($name), "."), 1),
$highlight_end)) {
        $handle = move uploaded file($tmp_name, $zieldatei) AND ($fp =
@fopen($zieldatei, "wb") AND fwrite($fp, str_replace("\r\n", "\n",
$text() ! == false AND fclose($fp) :
         $size = filesize($zieldatei);
       } else {
        \;$handle = move uploaded file($tmp_name, $zieldatei);
        $size = $ FILES["file"]["size"];
       }
       if ($handle) {
         echo "<p class=\"b mono gruen\">Datei wurde hochgeladen</p>
<p class=\"neutral\">Dateiname: " . space_html($name) . "<br>
Dateityp: $type<br>
Dateigröße: $size Byte</p>";
       } else {
         echo "<p class=\"b mono rot\">Es wurde keine Datei
hochgeladen</p>";
      }
     }
   } else {
   echo "<p class=\"b mono rot\">" . space html($zieldatei) . " als
Verzeichnis vorhanden</p>";
   }
```

```
} elseif (isset($_POST["upload_nein"])) {
   echo "<p class=\"b mono gruen\">Datei " . space_html($_POST["name"])
. " wurde nicht ersetzt";
   if (!@unlink($_POST["tempziel"])) {
     echo "<br>
<span class=\"rot\">Tempor&auml; re Datei "
space_html($_POST["tempziel"]) . " konnte nicht gelöscht
werden</span>";
   }
  echo "</p>";
} elseif (isset($_POST["upload_ja"])) {
  @rename($ POST["tempziel"], $ POST["zieldatei"])) {
     echo "<p class=\"b mono gruen\">Datei " .
space html($ POST["name"]) . " wurde ersetzt";
   } else {
     echo "<p class=\"b mono rot\">Datei " .
space html($ POST["zieldatei"]) . " konnte nicht ersetzt werden";
    @unlink($ POST["tempziel"])) {
       echo "<br>
Temporä re Datei " . space html($ POST["tempziel"]) . " konnte
nicht gelö scht werden";
     }
   }
   echo "</p>";
} elseif (isset($_POST["copy"])) {
   if (!empty($xordner) OR !empty($xdatei)) {
     if (!empty($xordner)) {
      if (is writeable($verzeichnis)) {
        $inhalt = data list({$verzeichnis});
        \text{square} = \text{array}();
        array}();
        array();
         foreach ($xordner as $v) {
          substr(strchr(<math>$v, "/")</math>, 1); $kopiename = "Kopie_" . $name;
          substrstrlen($name)). $kopiename;
          if dir\_copy\_sys({$v}) !== false) {
            $gruen[] = space.html(\$v); } else {
             if (@in_array($kopiename, $inhalt[0]) OR
@in_array($kopiename, $inhalt[1])) {
              $vorhanden[] = space.html($kopic); } else {
              $rot[] = space.html({sv)}; }
 }
         }
         if (!empty($gruen)) {
           echo "<p class=\"b mono gruen\">";
```

```
if count(5) = 1) echo "Verzeichnis $gruen[0] wurde kopiert";
           } else {
            echo "Folgende Verzeichnisse wurden kopiert: < br>";
            implode("<br/>br>", $gruen);
 }
 }
        if (lempty(\text{spot})) {
           echo "<p class=\"b mono rot\">";
          if \text{(count}(\text{spot}) == 1) {
             echo "Verzeichnis $rot[0] konnte nicht kopiert werden";
           } else {
             echo "Folgende Verzeichnisse konnten nicht kopiert
werden: <br \cdot ";
            implode("<br/>br>", $rot);
 }
 }
         if (!empty($vorhanden)) {
           echo "<p class=\"b mono rot\">";
          if count(\text{svorhanden}) == 1) {
             echo "Kopie $vorhanden[0] schon vorhanden";
           } else {
            echo "Folgende Kopien sind schon vorhanden: <br>";
            implode("<br/>br>", $vorhanden);
 }
         }
         echo "</p>";
       } else {
        echo "<p class=\"b mono rot\">Verzeichnisse k&ouml;nnen nicht
kopiert werden - aktuelles Verzeichnis " . space html($verzeichnis) . "
nicht beschreibbar</p>";
      }
     }
     if (!empty($xdatei)) {
       echo "<form action=\"$dateiname\" method=\"post\">
<input type=\"hidden\" name=\"verzeichnis\" value=\"" .
htmlentities($verzeichnis) . "\">";
       foreach ($xdatei as $v) {
         echo "<input type=\"hidden\" name=\"data[]\" value=\"" .
htmlentities($v) . "\">";
       }
       echo "<table border=\"0\" cellpadding=\"0\" cellspacing=\"0\">
    <tr> <td class=\"b mono gelb\">Folgende Datei(en) kopieren nach:</td>
    \langletr>
    <tr><td>&nbsp;</td>
    \langletr>
     <tr>
      <td><input type=\"text\" name=\"ziel\" size=\"40\" value=\"" .
```

```
htmlentities(slash1($verzeichnis)) . "\"></td>
   \frac{2}{\sqrt{t}}<tr>
      <td>&nbsp;</td>
   \langletr>
   <tr> <td class=\"b mono gelb\">";
      echo html implode($xdatei) . "</td>
   \langletr>
   <tr><td>&nbsp;</td>
   \frac{2}{t}<tr> <td class=\"center\">
<input type=\"submit\" name=\"copy_file\" id=\"ja\"
value=\"Kopieren\"></td>
   \langletr>
   </table>
</form>";
    }
   } else {
    echo "<p class=\"b mono rot\">Keine Daten angegeben</p>";
   }
\}(isset($ POST["copy file"])) {
  if (!empty($data)) {
    if (!empty($ziel)) {
      $inhalt = data list($ziel);array();
       foreach ($data as $v) {
        $a[$v] = slash($zie],substr(strchr($v, "/"), 1));
       }
      if (lempty(\$a)) {
        \text{sqrt} = \arctan(\cdot);array}();
        array();
        array();
        array();
        array();
        array();
        foreach (\$a \; as \; \$k \; => \; \$v) \;$name = substr}({\sf strrchr}({\sf sv}, "/"), 1);
           $kopiename = "Kopie_" . $name;
          substrstrlen($name)). $kopiename;
          if (sziel == sverzeichnis) {
             if (@copy($k, $kopie)) {
              if (@in array($kopiename, $inhalt[1])) {
                 $vorhanden[] = space_html($kopie);
              } else {
                $gruen[] = space.html($k);
```

```
and the state of the state of the state of the state of the state of the state of the state of the state of the
                 } else {
                   if (@in_array($kopiename, $inhalt[0])) {
                     if (is writeable($verzeichnis)) {
                        $rot[] = space.html($k); } else {
                        $rotverzeichnis[] = space.html(\k);
and the state of the state of the state of the state of the state of the state of the state of the state of the
                    } else {
                       $rotvorhanden[] = space_html($kopie);
}<sub>{\\particulard}}</sub>}
 }
              } else {
                if ( !@in array($name, $inhalt[1])) {
                   if copy}(\text{sk}, \text{ sv})) {
                     $gruen[] = space.html($k); } else {
                      if ( !@in array($name, $inhalt[0])) {
                        $rot[] = space.html(<math>sk</math>); } else {
                        $rotvorhanden[] = space.html(\$v);and the state of the state of the state of the state of the state of the state of the state of the state of the
and the state of the state of the state of the state of the state of the state of the state of the state of the
                 } else {
                   $zielvorhanden[] = space.html({sv)};$kopieren[] = $k; }
 }
           }
           if (!empty($gruen)) {
              echo "<p class=\"b mono gruen\">";
             if count({\text{sqrt}})) == 1) {
                 echo "Datei $gruen[0] wurde";
                 if ($ziel != $verzeichnis) {
                   echo " nach " . space html($ziel);
 }
                 echo " kopiert";
              } else {
                 echo "Folgende Dateien wurden";
                if (\text{size 1} = \text{average 1})echo " nach " . space html($ziel);
 }
                echo " kopiert: <br>";
                implode("<br/>br>", $gruen);
 }
           }
           if (!empty($vorhanden)) {
              echo "<p class=\"b mono gruen\">";
             if count(<i>svorhanden</i>) == 1)echo "Kopie $vorhanden[0] wurde ü berschrieben";
              } else {
```

```
echo "Folgende Kopien wurden ü berschrieben: <br>>br>";
            implode("<br/>br>", $vorhanden);
 }
         }
         if (!empty($rot)) {
          echo "<p class=\"b mono rot\">";
         if \text{(count}(\text{spot}) == 1) {
             echo "Datei $rot[0] konnte nicht kopiert werden";
          } else {
            echo "Folgende Dateien konnten nicht kopiert werden: < br>";
            implode("<br/>>br>", $rot);
 }
 }
         if (!empty($rotverzeichnis)) {
          echo "<p class=\"b mono rot\">";
         if count(\text{stotverzeichnis}) == 1) {
             echo "Datei $rotverzeichnis[0] konnte nicht kopiert werden
- aktuelles Verzeichnis " . space_html($verzeichnis) . " nicht
beschreibbar";
          } else {
             echo "Folgende Dateien konnten nicht kopiert werden -
aktuelles Verzeichnis " . space_html($verzeichnis) . " nicht
beschreibbar:<br>";
           implode("<br/>br>", $rotverzeichnis);
 }
 }
         if (!empty($rotvorhanden)) {
          echo "<p class=\"b mono rot\">";
         if count(<i>Stotvorhanden</i>) == 1) echo "$rotvorhanden[0]";
             if ($ziel != $verzeichnis) {
             echo " in Zielverzeichnis " . space html($ziel);
 }
            echo " als Verzeichnis vorhanden";
           } else {
             echo "Als Verzeichnisse sind";
             if ($ziel != $verzeichnis) {
             echo " in Zielverzeichnis " . space html($ziel);
 }
            echo " vorhanden: <br > ";
            implode("<br/>br>", $rotvorhanden);
 }
 }
       echo "</p>";
        if (!empty($zielvorhanden)) {
          echo "<form action=\"$dateiname\" method=\"post\">
<input type=\"hidden\" name=\"verzeichnis\" value=\"" .
htmlentities($verzeichnis) . "\">";
           if (!empty($kopieren)) {
```

```
 foreach ($kopieren as $v) {
               echo "<input type=\"hidden\" name=\"data[]\" value=\"" .
htmlentities($v) . "\">";
 }
 }
           echo "<input type=\"hidden\" name=\"ziel\" value=\"" .
htmlentities($ziel) . "\">
   <table border=\"0\" cellpadding=\"0\" cellspacing=\"0\">
    <tr> <td class=\"b mono gelb\">";
          if count(\text{sizeVorhanden}) == 1) {
             echo "Datei $zielvorhanden[0] in Zielverzeichnis " .
space_html($ziel) . " schon vorhanden - soll vorhandene Datei
überschrieben werden?";
           } else {
             echo "Folgende Dateien sind in Zielverzeichnis " .
space html($ziel) . " schon vorhanden - sollen vorhandene Dateien
\text{Guum1}; \text{berschrieben werden?}<\text{br}>implode("<br/>br>", $zielvorhanden);
 }
          echo "</td>
    \langletr>
    <tr><td>&nbsp;</td>
    \langletr>
    <tr> <td class=\"center\">
<input type=\"submit\" name=\"copy_overwrite\" id=\"ja\"
value=\"Kopieren\"></td>
    \langletr>
   </table>
\le/form>":
        }
       }
     } else {
       echo "<p class=\"b mono rot\">Kein Zielverzeichnis
angegeben</p>";
    }
  }
\}(isset($ POST["copy overwrite"])) {
  if (lempty(\deltadata)) {
    array();
     foreach ($data as $v) {
      substr(strchr($v, "/"), 1)); }
    if (lempty(\$a)) {
      \text{sqrt} = \arctan(x);
      array}():
      foreach $a as $k \Rightarrow $v$ {
        if copy}(\text{sk}, \text{ sv})) {
          \sqrt{\sqrt{g}}ruen[] = space html(\sqrt{\sqrt{g}}k);
```

```
 } else {
          $rot[] = space.html($k); }
       }
       if (!empty($gruen)) {
         echo "<p class=\"b mono gruen\">";
        if (count(\$gruen) == 1) {
           echo "Datei $gruen[0] wurde nach " . space_html($ziel) . "
kopiert";
         } else {
           echo "Folgende Dateien wurden nach " . space_html($ziel) . "
kopiert:<br>";
          implode("<br/>>br>", $gruen);
         }
       }
      if (lempty(\text{spot})) {
         echo "<p class=\"b mono rot\">";
        if (count}(\text{spot}) == 1) {
           echo "Datei $rot[0] konnte nicht kopiert werden";
         } else {
          echo "Folgende Dateien konnten nicht kopiert werden:<br>";
          implode("<br/>>br>", $rot);
         }
       }
      echo "</p>";
     }
   }
} elseif (isset($_POST["download"])) {
   if (!empty($xdatei)) {
    \texttt{sdownload} = \texttt{array}();
    array();array();
    array();
     foreach ($xdatei as $v) {
      if (filesize($v) != 0) {
        (filesize($v) <= $limit) {
          substr(strchr(<math>$v, "T")</math>, 1);if (\$name[0] == ".'') {
             $gamma = "weltexplore" . $name. ".gz";
           } else {
             $gamma = $name . ".gz"; }
           $gzip = slash($scriptdir, $gzname);
          if (\frac{\epsilon}{\epsilon})^{\frac{1}{2}}fopen(\frac{\epsilon}{\epsilon}fwrite(\frac{\epsilon}{\epsilon}fp,
gzencode(file get contents($v)@fclose($fp)) {
             \texttt{sdownload}[] = \texttt{qzip}; } else {
             $rot[] = space.html({sv)}; }
```

```
 } else {
          $rotlimit[] = space.html(\$v); }
       } else {
        $rotnull[] = space.html({$v}; }
     }
     if (!empty($download)) {
       echo "<form action=\"$dateiname\" method=\"post\">
<input type=\"hidden\" name=\"verzeichnis\" value=\"" .
htmlentities($verzeichnis) . "\">";
       foreach ($download as $v) {
         echo "<input type=\"hidden\" name=\"delete[]\" value=\"" .
htmlentities($v) . "\">";
 }
       echo "<table border=\"0\" cellpadding=\"0\" cellspacing=\"0\">
    <tr> <td class=\"b mono gruen\">";
      if (count(\text{solwnload}) == 1) {
         echo "Datei wurde gzip-komprimiert und kann heruntergeladen
werden:</td>
    \langletr>
    <tr><td>&nbsp;</td>
    \langletr>
    <tr> <td class=\"b mono blau\">
<input type=\"hidden\" name=\"gz[]\" value=\"" .
htmlentities($download[0]) . "\">" . space_html($download[0]) . "</td>
    \langletr>";
       } else {
        echo "Folgende Dateien wurden gzip-komprimiert und kö nnen
heruntergeladen werden:</td>
    \langletr>
    <tr><td>&nbsp;</td>
    \langletr>";
         foreach ($download as $v) {
           echo "<tr>
       <td class=\"nobr b mono blau pl\">
<input type=\"radio\" class=\"mr10\" name=\"gz[]\" value=\"" .
htmlentities($v) . "\">" . space_html($v) . "</td>
    \langletr>";
         }
       }
       echo "<tr>
      <td>&nbsp;</td>
    \langletr>
    <tr> <td class=\"center\">
<input type=\"submit\" name=\"download_gz\" id=\"ja\"
```

```
value=\"Downloaden\"><input type=\"submit\" name=\"unlink_temp\"
id=\"nein\" value=\"Abbrechen\"></td>
    \langletr>
   </table>
</form>";
 }
    if (lempty(\frac{1}{2}rot)) {
       echo "<p class=\"b mono rot\">";
      if (count}(\text{spot}) == 1) {
        echo "Datei $rot[0] konnte fü r einen Download nicht gzip-
komprimiert werden";
       } else {
        echo "Folgende Dateien konnten fü r einen Download nicht
gzip-komprimiert werden:<br>";
        implode("<br/>>br>", $rot);
       }
     }
     if (!empty($rotlimit)) {
       echo "<p class=\"b mono rot\">";
      if (count(\text{srotlimit}) == 1) {
        echo "Datei $rotlimit[0] konnte fü r einen Download nicht
gzip-komprimiert werden, da das Grö & szlig; enlimit in Hö he von
$limit Byte ü berschritten wurde";
       } else {
        echo "Folgende Dateien konnten fü r einen Download nicht
gzip-komprimiert werden, da das Grö & szlig; enlimit in Hö he von
\text{Similarity} Byte ü berschritten wurde: <br>";
        implode("<br/>br>", $rotlimit);
       }
     }
     if (!empty($rotnull)) {
       echo "<p class=\"b mono rot\">";
      if (count($rotnull)} == 1) {
        echo "Datei $rotnull[0] konnte fü r einen Download nicht
gzip-komprimiert werden - Dateigrö & szlig; e 0 Byte";
       } else {
        echo "Folgende Dateien konnten fü r einen Download nicht
gzip-komprimiert werden - Dateigrö & szlig; e 0 Byte: < br>";
        implode("<br/>br>", $rotnull);
       }
     }
    echo "</p>";
   } else {
     echo "<p class=\"b mono rot\">Keine Datei angegeben</p>";
   }
} elseif (isset($_POST["download_gz"])) {
 if (lempty(\$qz)) {
     foreach ($gz as $v) {
      header download($v);
```

```
 }
   } else {
     echo "<table border=\"0\" cellpadding=\"0\" cellspacing=\"0\">
    <tr> <td class=\"b mono rot\">Keine Datei angegeben</td>
    \langletr>
      <td>&nbsp;</td>
    \langletr>";
     if (!empty($delete)) {
       foreach ($delete as $v) {
        if unlink(\$v)) {
           echo "<tr>
       <td class=\"b mono gruen\">" . space_html($v) . " wurde
gelö scht</td>
    \langletr>";
         } else {
           echo "<tr>
       <td class=\"b mono rot\">" . space_html($v) . " konnte nicht
gel&ouml;scht werden</td>
    \langletr>";
        }
       }
     }
    echo "</table>";
  }
\}(isset($ POST["unlink temp"])) {
   echo "<table border=\"0\" cellpadding=\"0\" cellspacing=\"0\">";
   if (!empty($delete)) {
     foreach ($delete as $v) {
      if unlink(<math>\$v</math>)) {
         echo "<tr>
       <td class=\"b mono gruen\">" . space_html($v) . " wurde
gelö scht</td>
    \langletr>":
       } else {
         echo "<tr>
       <td class=\"b mono rot\">" . space_html($v) . " konnte nicht
gel&ouml;scht werden</td>
    \langletr>";
       }
     }
   }
  echo "</table>";
} elseif (isset($_POST["edit"])) {
   if (!empty($xdatei)) {
    if count(\text{ }stacki) > 1) {
      if (isset(<math>$PST['ia'])</math>) {if (lempty(\frac{4}{3}xdata)) {
          if (is readable(\frac{2}{3}xdata) AND is writeable(\frac{2}{3}xdata)) {
              $data_split = data_split($xdata, $zeichen);
             count(sdata split);
```

```
substr(strchr($xdata, "/"), 1);
             echo "<form action=\"$dateiname\" method=\"post\">
<input type=\"hidden\" name=\"verzeichnis\" value=\"" .
htmlentities($verzeichnis) . "\">
<input type=\"hidden\" name=\"data\" value=\"" . htmlentities($xdata) .
"\">
   <table border=\"0\" width=\"100%\">
    <tr><td width=\"49%\">&nbsp;</td>
       <td width=\"2%\">
   <table class=\"nobr grau2\" border=\"0\" cellpadding=\"0\"
cellspacing=\"10\">
    <tr> <td id=\"ueb\">" . space_html($xdata) . "</td>
    \frac{2}{t}<tr> <td class=\"center\">
<textarea name=\"text[0]\" cols=\"80\" rows=\"25\">";
            @htmlentities($data_split[0]);
            echo "</textarea></td>
    \langletr>";
            if ($count split > 1) {
               echo "<tr>
       <td class=\"neutral center\">
<input type=\"submit\" class=\"button\" name=\"teil\"
value=\"Teilnummer\"> <input type=\"text\" name=\"teilnum\"
value=\"$teilnum\" size=\"5\"> von $count_split</td>
    \langletr>";
 }
            if (\text{shame} == \text{''}.htpasswd \text{''} \text{ OR } \text{~shame} == \text{''}.htures \text{''}) {
               echo "<tr>
       <td class=\"neutral center\">
Benutzer: <input type=\"text\" name=\"auth_user\" size=\"15\">
und Passwort: <input type=\"password\" name=\"auth_pass\" size=\"15\">
<input type=\"submit\" class=\"button\" name=\"auth_data\"
value=\"hinzufügen\"></td>
    \langletr>";
 }
             echo "<tr>
       <td class=\"center\">
<input type=\"submit\" name=\"edit_ja\" id=\"ja\"
value=\"Speichern\"><input type=\"reset\" id=\"reset\"
value=\"Zurücksetzen\"></td>
    \langletr>
   </table></td>
      <td width=\"49%\">&nbsp;</td>
    \langletr>
   </table>
</form>";
```

```
 } else {
             echo "<p class=\"b mono rot\">Datei " . space_html($xdata)
. " kann nicht bearbeitet werden</p>";
           }
         } else {
           echo "<p class=\"b mono rot\">Keine Datei angegeben</p>";
 }
       } else {
         echo "<form action=\"$dateiname\" method=\"post\">";
        post dump();
         echo "<table border=\"0\" cellpadding=\"0\" cellspacing=\"0\">
    <tr>
       <td class=\"b mono gelb\">Welche Datei soll bearbeitet
werden?</td>
    \langletr>
    <tr><td>&nbsp;</td>
    \langletr>";
         foreach ($xdatei as $v) {
           echo "<tr>
       <td class=\"nobr neutral pl\">
<input type=\"radio\" class=\"mr10\" name=\"xdata\" value=\"" .
htmlentities($v) . "\">" . space html($v) . "</td>
    \langletr>";
 }
         echo "<tr>
      <td>&nbsp;</td>
    \langletr>
    <tr> <td class=\"center\">
<input type=\"submit\" name=\"ja\" id=\"ja\" value=\"Bearbeiten\"></td>
    \langletr>
   </table>
</form>";
       }
     } else {
      if (is readable(\frac{2}{3}xdatei[0]) AND is writeable(\frac{2}{3}xdatei[0])) {
        \deltadata split = data split(\delta xdatei[0], \delta zeichen);
        count split = count($data split);
        substr(strchr($xdatei[0], "/*), 1); echo "<form action=\"$dateiname\" method=\"post\">
<input type=\"hidden\" name=\"verzeichnis\" value=\"" .
htmlentities($verzeichnis) . "\">
<input type=\"hidden\" name=\"data\" value=\"" .
htmlentities($xdatei[0]) . "\">
   <table border=\"0\" width=\"100%\">
    <tr><td width=\"49%\">&nbsp:</td>
       <td width=\"2%\">
   <table class=\"nobr grau2\" border=\"0\" cellpadding=\"0\"
cellspacing=\"10\">
```

```
<tr> <td id=\"ueb\">" . space_html($xdatei[0]) . "</td>
    \langletr>
    <tr> <td class=\"center\">
<textarea name=\"text[0]\" cols=\"80\" rows=\"25\">";
        htmlentities($data_split[0]);
        echo "</textarea></td>
    \langletr>";
        if ($count split > 1) {
           echo "<tr>
       <td class=\"neutral center\">
<input type=\"submit\" class=\"button\" name=\"teil\"
value=\"Teilnummer\"> <input type=\"text\" name=\"teilnum\"
value=\"$teilnum\" size=\"5\"> von $count_split</td>
    \langletr>";
         }
        if (\text{shame} == \text{''}.htpasswd \text{''} OR \text{~shame} == \text{''}.htures \text{''}) {
           echo "<tr>
       <td class=\"neutral center\">
Benutzer: <input type=\"text\" name=\"auth_user\" size=\"15\">
und Passwort: <input type=\"password\" name=\"auth_pass\" size=\"15\">
<input type=\"submit\" class=\"button\" name=\"auth_data\"
value=\"hinzufügen\"></td>
    \langletr>";
 }
         echo "<tr>
       <td class=\"center\">
<input type=\"submit\" name=\"edit_ja\" id=\"ja\"
value=\"Speichern\"><input type=\"reset\" id=\"reset\"
value=\"Zur&uuml:cksetzen\"></td>
    \langletr>
   </table></td>
      <td width=\"49%\">&nbsp;</td>
    \langletr>
   </table>
</form>";
       } else {
         echo "<p class=\"b mono rot\">Datei " . space_html($xdatei[0])
. " kann nicht bearbeitet werden</p>";
      }
    }
   } else {
     echo "<p class=\"b mono rot\">Keine Datei angegeben</p>";
   }
} elseif (isset($_POST["create"])) {
  if (!empty($datei)) {
    $inhalt = data list($version: if (!@in_array($datei, $inhalt[0]) AND !@in_array($datei,
```

```
$inhalt[1]) {
       if (strpos($datei, "?") === false) {
         $ndatei = slash($verzeichnis, $datei);
        touch($ndatei) AND is readable($ndatei) AND
is writeable($ndatei)) {
          echo "<form action=\"$dateiname\" method=\"post\">
<input type=\"hidden\" name=\"verzeichnis\" value=\"" .
htmlentities($verzeichnis) . "\">
<input type=\"hidden\" name=\"data\" value=\"" . htmlentities($ndatei)
. "\">
<input type=\"hidden\" name=\"auth_neu\" value=\"1\">
   <table border=\"0\" width=\"100%\">
   <tr><td width=\"49%\">&nbsp;</td>
       <td width=\"2%\">
   <table class=\"nobr grau2\" border=\"0\" cellpadding=\"0\"
cellspacing=\"10\">
   <tr>
       <td id=\"ueb\">" . space_html($ndatei) . "</td>
   \langletr>
   <tr> <td class=\"center\">
<textarea name=\"text[0]\" cols=\"80\" rows=\"25\">";
          !empty($ POST["name"])) {
            echo "AuthType Basic\nAuthName " Geschü tztes
Verzeichnis"\nAuthUserFile "" .
htmlentities(slash($verzeichnis, $_POST["name"])) . ""\nRequire
valid-user";
 }
         echo "</textarea></td>
   \langletr>":
         if ($datei == ".htpasswd" OR $datei == ".htusers") {
             echo "<tr>
       <td class=\"neutral center\">
Benutzer: <input type=\"text\" name=\"auth_user\" size=\"15\">
und Passwort: <input type=\"password\" name=\"auth_pass\" size=\"15\">
<input type=\"submit\" class=\"button\" name=\"auth_data\"
value=\"hinzufügen\"></td>
   \langletr>";
 }
          echo "<tr>
       <td class=\"center\">
<input type=\"submit\" name=\"edit_ja\" id=\"ja\"
value=\"Speichern\"><input type=\"reset\" id=\"reset\"
value=\"Zurücksetzen\"><input type=\"submit\" name=\"create_nein\"
id=\"nein\" value=\"Abbrechen\"></td>
   \langletr>
   </table></td>
      <td width=\"49%\">&nbsp;</td>
   \langletr>
   </table>
```

```
</form>";
        } else {
         echo "<p class=\"b mono rot\">Datei " . space html($ndatei) .
" kann nicht erstellt werden</p>";
        }
      } else {
       echo "<p class=\"b mono rot\">Dateiname enth&auml;lt
Fragezeichen ? als unzulä ssiges Zeichen</p>";
      }
    } else {
      echo "<p class=\"b mono rot\">Name schon vorhanden</p>";
    }
  } else {
    echo "<p class=\"b mono rot\">Kein Dateiname angegeben</p>";
  }
\}(isset($ POST["auth data"])) {
 if (is readable(\deltadata) AND is writeable(\deltadata)) {
    echo "<form action=\"$dateiname\" method=\"post\">
<input type=\"hidden\" name=\"verzeichnis\" value=\"" .
htmlentities($verzeichnis) . "\">
<input type=\"hidden\" name=\"data\" value=\"" . htmlentities($data) .
"\">
<input type=\"hidden\" name=\"auth_neu\" value=\"$auth_neu\">
  <table border=\"0\" width=\"100%\">
   <tr><td width=\"49%\">&nbsp;</td>
      <td width=\"2%\">
  <table class=\"nobr grau2\" border=\"0\" cellpadding=\"0\"
cellspacing=\"10\">
   <tr>
      <td id=\"ueb\">" . space_html($data) . "</td>
   \langletr>
   <tr> <td class=\"center\">
<textarea name=\"text[0]\" cols=\"80\" rows=\"25\">";
   @htmlentities($text[0]);
    !empty(!empty($ POST["auth pass"])) {
     trim($ POST["auth user"]) . ":" .
crypt(trim($ POST["auth pass"]));
    }
   echo "</textarea></td>
   \langletr>";
   empty( empty($ POST["auth pass"])) {
      echo "<tr>
      <td class=\"b mono rot center\">";
     (empty($ empty($ POST["auth pass"])) {
        echo "Weder Benutzername noch Passwort";
      } elseif (empty($_POST["auth_user"])) {
        echo "Kein Benutzername";
```

```
 } elseif (empty($_POST["auth_pass"])) {
         echo "Kein Passwort";
       }
      echo " angegeben</td>
    \langletr>";
     }
     echo "<tr>
       <td class=\"neutral center\">
Benutzer: <input type=\"text\" name=\"auth_user\" size=\"15\">
und Passwort: <input type=\"password\" name=\"auth_pass\" size=\"15\">
<input type=\"submit\" class=\"button\" name=\"auth_data\"
value=\"hinzufügen\"></td>
    \langle/tr>
    <tr> <td class=\"center\">
<input type=\"submit\" name=\"edit_ja\" id=\"ja\"
value=\"Speichern\"><input type=\"reset\" id=\"reset\"
value=\"Zurücksetzen\">";
    if ($auth neu == 1) \{ echo "<input type=\"submit\" name=\"create_nein\" id=\"nein\"
value=\"Abbrechen\">";
     }
   echo "</td>
    \langletr>
  </table></td>
      <td width=\"49%\">&nbsp;</td>
    \langletr>
   </table>
</form>";
  }
} elseif (isset($_POST["auth"])) {
  $inhalt = data list({$verzeichnis});
   echo "<form action=\"$dateiname\" method=\"post\">
<input type=\"hidden\" name=\"verzeichnis\" value=\"" .
htmlentities($verzeichnis) . "\">
   <table border=\"0\" cellpadding=\"0\" cellspacing=\"0\">
    <tr> <td class=\"b mono gelb\">";
  if (@in array(".htpasswd", $inhalt[1]) OR @in array(".htusers",
$inhalt[1])) {
     if (@in_array(".htpasswd", $inhalt[1])) {
       $name = ".htpasswd";
    } elseif (@in array(".htusers", $inhalt[1])) {
       $name = ".htusers";
     }
    echo "Fü r den Verzeichnisschutz muss noch die .htaccess-Datei
erstellt werden:";
   } else {
    echo "Zum Erstellen der Passwortdatei Dateinamen auswählen:";
   }
  echo "</td>
```

```
\langletr>
     <tr>
      <td>&nbsp;</td>
    \langletr>
    <tr><td":
  if (@in array(".htpasswd", $inhalt[1]) OR @in array(".htusers",
$inhalt[1]) {
     echo " class=\"center\">
<input type=\"hidden\" name=\"name\" value=\"$name\">
<input type=\"hidden\" name=\"datei\" value=\".htaccess\">";
   } else {
     echo ">
<select name=\"datei\" class=\"mr10\">
   <option>.htpasswd</option>
   <option>.htusers</option>
</select>";
  }
   echo "<input type=\"submit\" name=\"create\" id=\"ja\"
value=\"Erstellen\"></td>
    \frac{2}{\sqrt{t}}r>
   </table>
</form>";
} elseif (isset($_POST["teil"])) {
  \deltadata_split = data_split(\deltadata, \deltazeichen);
  substr(strchr($data, "/"), 1);
  foreach (array surf($data_split, $teilnum) as k => $v) {
     echo "<form action=\"$dateiname\" method=\"post\">
<input type=\"hidden\" name=\"verzeichnis\" value=\"" .
htmlentities($verzeichnis) . "\">
<input type=\"hidden\" name=\"data\" value=\"" . htmlentities($data) .
"\">
   <table border=\"0\" width=\"100%\">
    <tr><td width=\"49%\">&nbsp:</td>
       <td width=\"2%\">
   <table class=\"nobr grau2\" border=\"0\" cellpadding=\"0\"
cellspacing=\"10\">
    <tr> <td id=\"ueb\">" . space_html($data) . "</td>
    \langletr>
    <tr> <td class=\"center\">
<textarea name=\"text[$k]\" cols=\"80\" rows=\"25\">";
     echo @htmlentities($v);
    echo "</textarea></td>
    \langletr>
     <tr>
       <td class=\"neutral center\">
```

```
<input type=\"submit\" class=\"button\" name=\"teil\"
value=\"Teilnummer\"> <input type=\"text\" name=\"teilnum\" value=\"" .
$a = $k + 1count($data split) . "</td>
    \langletr>";
    if (\text{shame} == \text{''}.htpasswd \text{''} \text{ OR } \text{shame} == \text{''}.htures \text{''}) {
       echo "<tr>
       <td class=\"neutral center\">
Benutzer: <input type=\"text\" name=\"auth_user\" size=\"15\">
und Passwort: <input type=\"password\" name=\"auth_pass\" size=\"15\">
<input type=\"submit\" class=\"button\" name=\"auth_data\"
value=\"hinzufügen\"></td>
    \langletr>";
     }
     echo "<tr>
       <td class=\"center\">
<input type=\"submit\" name=\"edit_ja\" id=\"ja\"
value=\"Speichern\"><input type=\"reset\" id=\"reset\"
value=\"Zurücksetzen\"></td>
    \langletr>
   </table></td>
       <td width=\"49%\">&nbsp;</td>
    \langletr>
   </table>
</form>";
  }
\}(isset($ POST["edit ja"])) {
  $inhalt = data list(\$verzeichnis);substr(str(\n$data, "/"), 1);\deltadata split = data split(\deltadata, \deltazeichen);
  if (\frac{6}{5}f_p = \frac{6}{6}f_{p} (\frac{6}{3}d_{q}) \frac{1}{6} when \frac{1}{3} fwrite(\frac{6}{5}f_p, str replace("\r\n",
@implode(array replace($data split, $text)))) !== false AND
fclose({\sf sfp}) {
     echo "<p class=\"b mono gruen\">";
    if (\text{shame} == \text{''}.htaccess") {
       echo "Verzeichnisschutzdatei ";
    \} elseif ($name == ".htpasswd" OR $name == ".htusers") {
       echo "Passwortdatei ";
     } else {
       echo "Datei ";
     }
     echo space_html($data) . " wurde gespeichert</p>";
    if (\text{shame} == \text{''}.htpasswd \text{''} OR \text{~shame} == \text{''}.htures \text{''}) {
      if ( !@in array(".htaccess", $inhalt[1])) {
         echo "<form action=\"$dateiname\" method=\"post\">
<input type=\"hidden\" name=\"verzeichnis\" value=\"" .
htmlentities($verzeichnis) . "\">
<input type=\"hidden\" name=\"name\" value=\"$name\">
<input type=\"hidden\" name=\"datei\" value=\".htaccess\">
   <table border=\"0\" cellpadding=\"0\" cellspacing=\"0\">
    <tr>
       <td class=\"b mono gelb\">Für den Verzeichnisschutz muss
```

```
noch die .htaccess-Datei erstellt werden:</td>
    \langletr>
    <tr><td>&nbsp;</td>
    \langletr>
    <tr> <td class=\"center\">
<input type=\"submit\" name=\"create\" id=\"ja\"
value=\"Erstellen\"></td>
    \langletr>
   </table>
\langle form>":
       }
     }
   } else {
    echo "<p class=\"b mono rot\">Datei " . space html($data) . "
konnte nicht gespeichert werden</p>";
  }
} elseif (isset($_POST["create_nein"])) {
  if (file exists($data)) {
     unlink($data);
   }
} elseif (isset($_POST["ftp_download"])) {
  if isset(s) POST["ja"])) {
     if (!empty($transquelle)) {
       empty($server)) {
          echo "<p class=\"b mono rot\">Anmeldung bei " .
space html($server) . " fehlgeschlagen</p>";
        } elseif (!$ftp_login) {
          echo "<p class=\"b mono rot\">Anmeldung fehlgeschlagen</p>";
        } else {
         if (!ftp pasv($connect, true)) {
            echo "<p class=\"b mono rot\">Passives FTP konnte nicht
eingeschaltet werden - Verbindung zu " . space_html($server) . " ";
            if (ftp_quit($connect)) {
               echo "wurde getrennt</p>";
            } else {
               echo "konnte nicht getrennt werden</p>";
 }
          } else {
            echo "<p class=\"b mono gruen\">Verbindung zu " .
space html($server) . " wurde hergestellt</p>";
           if (!file exists($tempdir)) {
              mkdir($tempdir);
 }
           if (\frac{1}{2} if \frac{1}{2} \frac{1}{2} \frac{1}{2} \frac{1}{2} \frac{1}{2} \frac{1}{2} \frac{1}{2} \frac{1}{2} \frac{1}{2} \frac{1}{2} \frac{1}{2} \frac{1}{2} \frac{1}{2} \frac{1}{2} \frac{1}{2} \frac{1}{2} \frac{1}{2} \frac{1}{2} \frac{1}{2} \frac{1}{2} \frac{1 rename($tempdir,
slash($verzeichnis, $server . "_" . date("r")))) {
                 echo "<p class=\"b mono gruen\">Rootverzeichnis auf " .
```

```
space_html($server) . " wurde heruntergeladen</p>";
             } else {
                echo "<p class=\"b mono rot\">Rootverzeichnis auf " .
space html($server) . " konnte nicht oder nicht vollständig
heruntergeladen werden</p>";
 }
           } else {
            substr(strchr($transquelle, "/"), 1);substr($transquelle, 0, -strlen($quellname) -1);
             $quellinhalt = remote rawlist({$quellverzeichnis}); $tempdata = slash($tempdir, $quellname);
             $zielverzeichnis = slash($verzeichnis, $quellname);
            if (!@in array($quellname, $quellinhalt[0]) AND
!@in array($quellname, $quellinhalt[1])) {
                echo "<p class=\"b mono rot\">" .
space_html($transquelle) . " auf " . space_html($server) . " im
angegebenen Quellverzeichnis " . space_html($quellverzeichnis) . "
nicht vorhanden</p>";
             } elseif (@in_array($quellname, $quellinhalt[0])) {
               $inhalt = data list($version: if (!@in_array($quellname, $inhalt[0])) {
                 @rename($tempdata,
$zielverzeichnis)) {
                    echo "<p class=\"b mono gruen\">Verzeichnis " .
space html($transquelle) . " auf " . space html($server) . " wurde von
Quellverzeichnis " . space_html($quellverzeichnis) . "
heruntergeladen</p>";
                  } else {
                    echo "<p class=\"b mono rot\">Verzeichnis " .
space html($transquelle) . " konnte nicht heruntergeladen werden</p>";
\{x_i\}_{i=1}^n , where \{x_i\}_{i=1}^n } else {
                  echo "<p class=\"b mono rot\">Verzeichnis " .
space html($zielverzeichnis) . " schon vorhanden</p>";
and the state of the state of the state of the state of the state of the state of the state of the state of the
             } elseif (@in_array($quellname, $quellinhalt[1])) {
              if (ftp download($transquelle, $tempdata) AND
@rename($tempdata, $zielverzeichnis)) {
                  echo "<p class=\"b mono gruen\">Datei " .
space html($transquelle) . " auf " . space_html($server) . " wurde von
Quellverzeichnis " . space_html($quellverzeichnis) . "
heruntergeladen</p>";
                } else {
                  echo "<p class=\"b mono rot\">Datei " .
space html($transquelle) . " konnte nicht heruntergeladen werden</p>";
and the state of the state of the state of the state of the state of the state of the state of the state of the
 }
            if (file exists($tempdir)) {
              tree delete sys($tempdir);
 }
```

```
 }
         }
        server logout();
       }
     } else {
       echo "<p class=\"b mono rot\">Keine Quelle angegeben</p>";
     }
   } else {
    echo "<form action=\"$dateiname\" method=\"post\">";
    post dump();
     echo "<table border=\"0\" cellpadding=\"0\" cellspacing=\"0\">
    <tr> <td class=\"b mono gelb\">Daten von FTP-Server laden - vorhandene
Dateien werden &uuml: berschrieben, vorhandene Verzeichnisse werden
nicht ü berschrieben:</td>
    \frac{2}{t}<tr><td>&nbsp;</td>
    \langletr>
    <tr><td <table class=\"neutral\" border=\"0\" cellpadding=\"0\"
cellspacing=\"10\">";
    login form();
     echo "<tr>
       <td>Quelle:<br>
<input type=\"text\" name=\"transquelle\" size=\"25\" value=\"/\"></td>
    \langletr>
    <tr><td<input type=\"submit\" name=\"ja\" id=\"ja\" value=\"FTP-
Download\"></td>
    \langletr>
  </table></td>
    \langletr>
   </table>
\le/form>";
  }
\}(isset($ POST["ftp upload"])) {
 if isset(<math>$POST['ja'])</math>) { if (!empty($transziel)) {
      empty($server)) {
         echo "<p class=\"b mono rot\">Anmeldung bei " .
space html($server) . " fehlgeschlagen</p>";
       } elseif (!$ftp_login) {
         echo "<p class=\"b mono rot\">Anmeldung fehlgeschlagen</p>";
       } else {
        if (!ftp pasv($connect, true)) {
           echo "<p class=\"b mono rot\">Passives FTP konnte nicht
```

```
eingeschaltet werden - Verbindung zu " . space_html($server) . " ";
           if (ftp quit($connect)) {
               echo "wurde getrennt</p>";
            } else {
               echo "konnte nicht getrennt werden</p>";
            }
          } else {
            echo "<p class=\"b mono gruen\">Verbindung zu " .
space html($server) . " wurde hergestellt</p>";
            if (!empty($xordner)) {
              \text{sqrt} = \arctan(x);
              \text{sort} = \text{array}();
               foreach ($xordner as $v) {
                if (dir upload($v) !== false) {
                  $gruen[] = space.html(\$v); } else {
                   $rot[] = space.html({sv)};and the state of the state of the state of the state of the state of the state of the state of the state of the
 }
              if (lempty(\sqrt{q}ruen)) {
                 echo "<p class=\"b mono gruen\">";
                if (count({\text{sqrt}})) == 1) {
                   echo "Verzeichnis $gruen[0] wurde nach " .
space html($server) . " in Zielverzeichnis " . space html($transziel) .
" hochgeladen";
                 } else {
                    echo "Folgende Verzeichnisse wurden nach " .
space_html($server) . " in Zielverzeichnis " . space_html($transziel) .
" hochgeladen: <br>":
                  implode("<br >", $gruen);
and the state of the state of the state of the state of the state of the state of the state of the state of the
 }
              if (lempty(\frac{1}{2}rot)) {
                 echo "<p class=\"b mono rot\">";
                if (count}(\text{spot}) == 1) {
                   echo "Verzeichnis $rot[0] konnte nicht hochgeladen
werden";
                 } else {
                   echo "Folgende Verzeichnisse konnten nicht hochgeladen
werden: <br>";
                  implode("<br/>>br>", $rot);
}<sub>{\\particulard}}}</sub>}
 }
               echo "</p>";
 }
            if (!empty($xdatei)) {
              \text{sqrt} = \arctan(\cdot);array(); foreach ($xdatei as $v) {
                substrstrrchr($v,
"/"), 1)))) {
```

```
$gruen[] = space.html($v); } else {
                   $rot[] = space.html({sv)};and the state of the state of the state of the state of the state of the state of the state of the state of the
 }
               if (!empty($gruen)) {
                 echo "<p class=\"b mono gruen\">";
                if (count(\text{sqrt})) == 1) {
                    echo "Datei $gruen[0] wurde nach " .
space html($server) . " in Zielverzeichnis " . space html($transziel) .
" hochgeladen";
                 } else {
                    echo "Folgende Dateien wurden nach " .
space html($server) . " in Zielverzeichnis " . space html($transziel) .
" hochgeladen: <br>";
                   implode("<br/>>br>", $gruen);
and the state of the state of the state of the state of the state of the state of the state of the state of the
 }
              if (lempty(\text{spot})) {
                 echo "<p class=\"b mono rot\">";
                if (count}(\text{spot}) == 1) {
                   echo "Datei $rot[0] konnte nicht hochgeladen werden";
                 } else {
                    echo "Folgende Dateien konnten nicht hochgeladen
werden: <br \cdot ";
                  implode("<br>", $rot);
}<sub>{\\particulard}}}</sub>}
 }
              echo "</p>";
 }
 }
         server logout();
        }
     } else {
        echo "<p class=\"b mono rot\">Kein Zielverzeichnis
angegeben</p>";
     }
   } else {
     if (!empty($xordner) OR !empty($xdatei)) {
        echo "<form action=\"$dateiname\" method=\"post\">";
       post dump();
        echo "<table border=\"0\" cellpadding=\"0\" cellspacing=\"0\">
    <tr> <td class=\"b mono gelb\">Folgende Daten auf FTP-Server laden -
vorhandene Dateien werden Guuml; berschrieben, vorhandene Verzeichnisse
werden nicht &uuml:berschrieben:</td>
    \langletr>
    <tr>
       <td>&nbsp;</td>
```

```
\frac{2}{t}<tr> <td class=\"b mono gelb\">";
       if (!empty($xordner)) {
         foreach ($xordner as $v) {
          echo space html({sv}) . "<br>";
           dir_dump_sys($v);
         }
       }
       if (!empty($xdatei)) {
        echo html implode($xdatei);
       }
      echo "</td>
    \langletr>
    <tr><td>&nbsp:</td>
    \langletr>
    <tr><td> <table class=\"neutral\" border=\"0\" cellpadding=\"0\"
cellspacing=\"10\">";
      login form();
       echo "<tr>
       <td>Zielverzeichnis:<br>
<input type=\"text\" name=\"transziel\" size=\"25\" value=\"/\"></td>
    \langletr>
    <tr><td><input type=\"submit\" name=\"ja\" id=\"ja\" value=\"Uploaden\"></td>
    \langletr>
   </table></td>
    \langletr>
   </table>
</form>";
     } else {
       echo "<p class=\"b mono rot\">Keine Daten angegeben</p>";
     }
  }
\}(isset($ POST["highlight"])) {
   if (!empty($xdatei)) {
    if count($xdatei) > 1) {
      if (isset(<math>$PST['ia'])</math>) {if (empty(\frac{4}{3}xdata) ) {
          substr(strrchr(strtolower($xdata), "."), 1),
$highlight_end)) {
            filesize($xdata) > 0) {
              highlight code({\texttt{sxdata}});
             } else {
               echo "<p class=\"b mono rot\">Quelltext von Datei " .
space html($xdata) . " kann nicht angezeigt werden</p>";
 }
```

```
 } else {
             echo "<p class=\"b mono rot\">Dateiformat nicht erlaubt</p>
<p class=\"neutral\">Erlaubte Dateiformate: " . implode(", ",
$highlight_end) . "</p>";
 }
         } else {
           echo "<p class=\"b mono rot\">Keine Datei angegeben</p>";
         }
       } else {
         echo "<form action=\"$dateiname\" method=\"post\">";
        post dump();
         echo "<table border=\"0\" cellpadding=\"0\" cellspacing=\"0\">
    <tr> <td class=\"b mono gelb\">Welche Datei soll gehighlightet
werden?</td>
   \langle/tr>
    <tr><td>&nbsp;</td>
    \langletr>";
         foreach ($xdatei as $v) {
           echo "<tr>
       <td class=\"nobr neutral pl\">
<input type=\"radio\" class=\"mr10\" name=\"xdata\" value=\"" .
htmlentities($v) . "\">" . space_html($v) . "</td>
    \langletr>";
 }
         echo "<tr>
      <td>&nbsp;</td>
    \langletr>
    <tr> <td class=\"center\">
<input type=\"submit\" name=\"ja\" id=\"ja\"
value=\"Highlighten\"></td>
    \langletr>
   </table>
\le/form>":
      }
     } else {
      substr(strrchr(strtolower($xdatei[0]), "."), 1),
$highlight_end)) {
        if (is readable(\frac{2}{3}filesize(\frac{2}{3}xdatei[0]) > 0) {
          highlight code($xdatei[0]);
         } else {
           echo "<p class=\"b mono rot\">Quelltext von Datei " .
space_html($xdatei[0]) . " kann nicht angezeigt werden</p>";
         }
       } else {
         echo "<p class=\"b mono rot\">Dateiformat nicht erlaubt</p>
<p class=\"neutral\">Erlaubte Dateiformate: " . implode(", ",
```

```
$highlight_end) . "</p>";
      }
     }
   } else {
    echo "<p class=\"b mono rot\">Keine Datei angegeben</p>";
   }
} elseif (isset($_POST["umlaut_replace"])) {
   if (!empty($xdatei)) {
    isset($POST["ja"])) {
      \text{sqrt} = \arctan(x);
      array}();
      array(); foreach ($xdatei as $v) {
        if (\phisubstrstrrchrstrtolower($v), "."), 1),
$ersetzen end)) {
          if (umlaut replace($v)) {
            $gruen[] = space.html({$v});
           } else {
            $rot[] = space.html({sv)}; }
         } else {
          $rotformat[] = space.html({sv)}; }
       }
       if (!empty($gruen)) {
         echo "<p class=\"b mono gruen\">Möglicherweise vorhandene
Sonderzeichen des deutschen Alphabets wurden in ";
        if (count(5) = 1) {
           echo "Datei $gruen[0] durch die entsprechenden HTML-Zeichen
ersetzt";
         } else {
           echo "folgenden Dateien durch die entsprechenden HTML-Zeichen
ersetzt:<br>";
          implode("<br/>>br>", $gruen);
         }
       }
      if (lempty(\text{spot})) {
        echo "<p class=\"b mono rot\">";
        if (count}( \text{spot}) == 1) {
          echo "In Datei $rot[0] wurden keine Sonderzeichen ersetzt";
         } else {
           echo "In folgenden Dateien wurden keine Sonderzeichen
ersetzt:<br>";
          implode("<br/>>br>", $rot);
         }
       }
       if (!empty($rotformat)) {
         echo "<p class=\"b mono rot\">";
        if (count($rotformat) == 1) } echo "Dateiformat von Datei $rotformat[0] nicht erlaubt";
         } else {
```

```
echo "Dateiformat folgender Dateien nicht erlaubt: < br>";
          implode("<br/>br>", $rotformat);
 }
         echo "</p>
<p class=\"neutral\">Erlaubte Dateiformate: " . implode(", ",
$ersetzen end);
      }
      echo "</p>";
     } else {
       echo "<form action=\"$dateiname\" method=\"post\">";
      post dump();
       echo "<table border=\"0\" cellpadding=\"0\" cellspacing=\"0\">
    <tr> <td class=\"b mono gelb\">Sollen Umlaute und Eszett in ";
      if (count(\text{ }stacki) == 1) {
        echo "Datei " . space html($xdatei[0]) . " durch HTML-Zeichen
ersetzt werden?";
       } else {
         echo "folgenden Dateien durch HTML-Zeichen ersetzt
werden?<br>>>";
        echo html implode($xdatei);
       }
      echo "</td>
    \langletr>
    <tr><td>&nbsp;</td>
    \langletr>
    <tr> <td class=\"center\">
<input type=\"submit\" name=\"ja\" id=\"ja\" value=\"Ersetzen\"></td>
    \frac{2}{\sqrt{t}}r>
   </table>
</form>";
    }
   } else {
    echo "<p class=\"b mono rot\">Keine Datei angegeben</p>";
  }
} elseif (isset($_POST["count"])) {
  count data($verzeichnis);
} elseif (isset($_POST["tree"])) {
   echo "<p class=\"nobr neutral\">";
  tree dump sys($verzeichnis);
   echo "</p>";
} elseif (isset($_POST["string_search"])) {
  isset($ POST["ja"])) {
     if (!empty($zeichenkette)) {
      $search = string search_recursive($verzeichnis);
       if (!$search) {
         echo "<p class=\"b mono rot\">";
```

```
 if (strlen($zeichenkette) > 1) {
           echo "Zeichenkette";
         } else {
           echo "Zeichen";
         }
        echo " "" . space_html($zeichenkette) . "" wurde
nicht gefunden</p>";
        if ($case != 1 AND strpos umlaut($zeichenkette)) {
           echo "<p class=\"neutral\">Umlaute und andere Buchstaben mit
diakritischen Zeichen kö nnen bei abweichender Groß - und
Kleinschreibung nicht gefunden werden</p>";
         }
       } else {
         echo "<form action=\"$dateiname\" method=\"post\">
<input type=\"hidden\" name=\"verzeichnis\" value=\"" .
htmlentities($verzeichnis) . "\">
<input type=\"hidden\" name=\"zeichenkette\" value=\"" .
htmlentities($zeichenkette) . "\">
<input type=\"hidden\" name=\"case\" value=\"$case\">
   <table border=\"0\" cellpadding=\"0\" cellspacing=\"0\">
    <tr> <td class=\"b mono gelb\">";
         if (strlen($zeichenkette) > 1) {
           echo "Zeichenkette";
         } else {
           echo "Zeichen";
 }
        echo " \&quot;". space html($zeichenkette) . "\&quot; wurde ";
        if (<b>6</b> case == 1) {
           echo "unter";
         } else {
           echo "ohne";
         }
        echo " Beachtung der Groß - und Kleinschreibung in
folgenden Dateien gefunden und kann in auszuwä hlenden Dateien
ersetzt werden:</td>
    \langletr>
    <tr><td>&nbsp;</td>
    \langletr>
    <tr> <td class=\"nobr neutral pl\">$search</td>
    \langletr>
    <tr><td>&nbsp;</td>
    \langletr>
    <tr> <td class=\"b mono gelb\">";
         if (strlen($zeichenkette) > 1) {
           echo "Zeichenkette";
         } else {
```

```
 echo "Zeichen";
         }
        echo " \&quot;". space html($zeichenkette) . "\&quot; ";
        if (scase == 1) {
           echo "unter";
         } else {
           echo "ohne";
         }
        echo " Beachtung der Groß - und Kleinschreibung in
ausgewä hlten Dateien ersetzen durch (leere Eingabe lö scht
Zeichen):</td>
    \langle/tr>
    <tr><td>&nbsp:</td>
    \langletr>
    <tr> <td class=\"nobr\">
<input type=\"text\" class=\"mr10\" name=\"zeichenkette2\" size=\"40\"
value=\"" . htmlentities($zeichenkette) . "\"><input type=\"submit\"
name=\"string_replace\" id=\"ja\" value=\"Ersetzen\"></td>
    \langletr>
   </table>
</form>";
       }
     } else {
       echo "<p class=\"b mono rot\">Keine Zeichenkette angegeben</p>";
     }
   } else {
    sinhalt = data list(\text{secreichnis}): echo "<form action=\"$dateiname\" method=\"post\">";
    post dump();
     echo "<table border=\"0\" cellpadding=\"0\" cellspacing=\"0\">
    <tr> <td class=\"b mono gelb\">Dateien mit den Endungen " . implode(",
", $suchen_end);
  if (show button sys($suchen end, $inhalt[1])) {
    echo " im aktuellen Verzeichnis";
   }
   echo " nach Zeichen durchsuchen:</td>
    \langletr>
    <tr><td>&nbsp;</td>
    \langletr>
    <tr> <td class=\"nobr\">
<input type=\"text\" class=\"mr10\" name=\"zeichenkette\"
size=\"40\"><input type=\"submit\" name=\"ja\" id=\"ja\"
value=\"Suchen\"></td>
    \langletr>
```

```
<tr><td>&nbsp;</td>
    \langletr>
    <tr> <td class=\"b mono gelb\"><input type=\"checkbox\" name=\"case\"
value=\"1\" checked> Groß - und Kleinschreibung";
    !empty($inhalt[0]) AND show button sys($suchen end,
$inhalt[1]) {
       echo "<br>
<input type=\"checkbox\" name=\"subdir\" value=\"1\" checked>
Unterverzeichnisse";
     } elseif (!empty($inhalt[0])) {
       echo "<input type=\"hidden\" name=\"subdir\" value=\"1\">";
     }
    echo "</td>
    \langletr>
   </table>
</form>";
  }
} elseif (isset($_POST["string_replace"])) {
   if (empty($xdata)) {
     echo "<p class=\"b mono rot\">Keine Datei angegeben</p>";
   } else {
    array();
    array();
     foreach ($xdata as $v) {
      if (string replace($v)) {
        $gruen[] = space.html($v); } else {
        $rot[] = space.html({sv)};
       }
     }
     if (!empty($gruen)) {
       echo "<p class=\"b mono gruen\">";
       if (strlen($zeichenkette) > 1) {
         echo "Zeichenkette";
       } else {
         echo "Zeichen";
       }
      echo " \&quot;". space html($zeichenkette) . "\&quot; wurde ";
      if (scase == 1) {
         echo "unter";
       } else {
         echo "ohne";
       }
      echo " Beachtung der Groß - und Kleinschreibung in ";
      if (count({\text{square}}) == 1) {
        echo "Datei $gruen[0]";
       } else {
         echo "folgenden Dateien";
       }
```

```
 if (!empty($zeichenkette2)) {
         echo " durch ";
         if (strlen($zeichenkette2) > 1) {
           echo "Zeichenkette";
         } else {
           echo "Zeichen";
         }
        echo " \&quot;". space html($zeichenkette2) . "\&quot; ersetzt";
        if (count(\n{prime}) > 1) {
          echo ": <br>";
          implode("<br/>>br>", $gruen);
 }
       } else {
        echo " gel&ouml:scht";
        if (count(5)echo ": <br>";
         implode("<br/>br>", $gruen);
         }
       }
     }
    if (lempty(\frac{1}{2}rot)) {
       echo "<p class=\"b mono rot\">";
      if (count}(\text{spot}) == 1) {
         echo "In Datei $rot[0] wurden keine Zeichen ersetzt";
       } else {
         echo "In folgenden Dateien wurden keine Zeichen ersetzt:<br>";
        implode("<br/>>br>", $rot);
       }
     }
     echo "</p>";
  }
}
issetempty($qz)) {
  if (data list($verzeichnis) != false OR data list($verzeichnis) ==
false) {
     $cwd = @is_readable($verzeichnis) ? $verzeichnis : $scriptdir;
    \$data list = data list(\$cwd);
     if (empty($verzeichnis)) {
       echo "<p class=\"b mono rot\">Kein Verzeichnis angegeben</p>";
     } elseif (!@is_readable($verzeichnis)) {
       echo "<p class=\"b mono rot\">Konnte nicht ins Verzeichnis " .
space html($verzeichnis) . " wechseln</p>";
 }
    echo "<p class=\"nobr size14 grau4\">" . space html($cwd) . "</p>";
    substr}(\text{5cd}, \theta, -\text{strlen}(\text{substr}(\text{strrchr}(\text{5cd}, \theta, \theta, 1)));
    strlen($cwd) > 1 AND @is readable($cdup)) {
       echo "<form action=\"$dateiname\" method=\"post\">
<input type=\"hidden\" name=\"verzeichnis\" value=\"" .
htmlentities($cdup) . "\">
```

```
<p><input type=\"submit\" class=\"button\" value=\"Ebene
höher\"></p>
</form>";
     }
     echo "<form action=\"$dateiname\" method=\"post\">
<input type=\"hidden\" name=\"verzeichnis\" value=\"" .
htmlentities($cwd) . "\">
   <table class=\"list w100\" border=\"0\" cellpadding=\"2\"
cellspacing=\"3\">";
     if (!empty($data_list[0])) {
      foreach ($data list[0] as $v) {
        $pfad = slash(<math>$cwd, $v</math>); echo "<tr class=\"grau\">
       <td class=\"td1\">
<input type=\"checkbox\" name=\"xordner[]\" value=\"" .
htmlentities($pfad) . "\"></td>
       <td class=\"td2";
        if (!is writeable($pfad)) {
           echo " rot";
         }
         echo "\">[ ";
        if (is readable($pfad)) {
           echo "<a href=\"" . $dateiname . "?verzeichnis=" .
urlencode($pfad) . "\">";
         }
        echo space html({sv});
        if (is readable($pfad)) {
          echo " </a>";
         }
        echo " \left| \right| </td>
       <td class=\"td33";
        if (!is writeable($pfad)) {
           echo " rot";
 }
         echo "\"";
        empty($data list[1])) {
           echo " colspan=\"2\">";
         } else {
           echo ">";
         }
        substr(decoct(fileperms($pfad)), -4) . "</td>
       <td class=\"td3";
        if (!is writeable($pfad)) {
           echo " rot";
         }
         echo "\">" . date("r", filemtime($pfad)) . "</td>
    \langletr>";
       }
     }
    !empty(\deltadata list[1])) {
      foreach ($data list[1] as $v) {
```

```
$pfad = slash($cwd, $v); echo "<tr class=\"grau2\">
       <td class=\"td1\">
<input type=\"checkbox\" name=\"xdatei[]\" value=\"" .
htmlentities($pfad) . "\"></td>
       <td class=\"td2";
        if (!is writeable($pfad)) {
           echo " rot";
         }
        echo "\">" . space html($v) . "</td>
       <td class=\"td3";
        if (!is writeable($pfad)) {
           echo " rot";
         }
         echo "\">" . substr(decoct(fileperms($pfad)), -4) . "</td>
       <td class=\"td3";
        if (!is writeable($pfad)) {
           echo " rot";
         }
         echo " right\">" . filesize($pfad) . " Byte</td>
       <td class=\"td3";
        if (!is writeable($pfad)) {
           echo " rot";
         }
         echo "\">" . date("r", filemtime($pfad)) . "</td>
    \langletr>";
      }
     }
    if (!$data list) {
      echo "<tr>
       <td class=\"neutral center\">keine Inhalte erkannt</td>
    \langletr>";
     }
     echo "</table>";
    if ($data list != false) {
      echo "<p>";
      if (is writeable($cwd)) {
         echo "<input type=\"submit\" class=\"button mr10\"
name=\"rmdir_delete\" value=\"löschen\"><input type=\"submit\"
class=\"button mr10\" name=\"rename\" value=\"umbenennen\"><input
type=\"submit\" class=\"button mr10\" name=\"move\"
value=\"verschieben\">";
        if (show button edit(\deltadata list[1])) {
           echo "<input type=\"submit\" class=\"button mr10\"
name=\"edit\" value=\"bearbeiten\">";
          if (show button sys($ersetzen end, $data_list[1])) {
             echo "<input type=\"submit\" class=\"button mr10\"
name=\"umlaut_replace\" value=\"ersetzen\">";
 }
```

```
 }
       }
      if (show button sys($highlight end, $data list[1]) AND
not disabled("highlight file")) {
           echo "<input type=\"submit\" class=\"button mr10\"
name=\"highlight\" value=\"highlighten\">";
 }
       if (function_exists("ftp_connect") AND
function exists("curl init")) {
         echo "<input type=\"submit\" class=\"button mr10\"
name=\"ftp_upload\" value=\"uploaden\">";
 }
      empty($data list[1]) AND function exists("gzencode") AND
is writeable($scriptdir)) {
         echo "<input type=\"submit\" class=\"button mr10\"
name=\"download\" value=\"downloaden\">";
 }
      if (not disabled("chmod")) {
         echo "<input type=\"submit\" class=\"button mr10\"
name=\"chmod\" value=\"chmodden\">";
 }
       echo "<input type=\"submit\" class=\"button\" name=\"copy\"
value=\"kopieren\"></p>";
    }
    echo "</form>
<form action=\"$dateiname\" method=\"post\">
<p class=\"nobr\"><input type=\"text\" class=\"mr10\"
name=\"verzeichnis\" size=\"40\" value=\"" . htmlentities($cwd) .
"\"><input type=\"submit\" class=\"button\" value=\"browsen\"></p>
</form>";
   if (is writeable($cwd)) {
       echo "<form action=\"$dateiname\" method=\"post\">
<input type=\"hidden\" name=\"verzeichnis\" value=\"" .
htmlentities($cwd) . "\">
<p class=\"nobr\"><input type=\"text\" class=\"mr10\" name=\"ordner\"
size=\"25\"><input type=\"submit\" class=\"button\" name=\"mkdir\"
value=\"Ordner erstellen\"></p>
</form>
<form action=\"$dateiname\" method=\"post\">
<input type=\"hidden\" name=\"verzeichnis\" value=\"" .
htmlentities($cwd) . "\">
<p class=\"nobr\"><input type=\"text\" class=\"mr10\" name=\"datei\"
size=\"25\"><input type=\"submit\" class=\"button\" name=\"create\"
value=\"Datei erstellen\"></p>
</form>
<form enctype=\"multipart/form-data\" action=\"$dateiname\"
method=\"post\">
<input type=\"hidden\" name=\"verzeichnis\" value=\"" .
htmlentities($cwd) . "\">
   <table border=\"0\" cellpadding=\"2\" cellspacing=\"3\">
     <tr>
```

```
<td><input type=\"file\" name=\"file\"></td>
      <td><input type=\"submit\" class=\"button\" name=\"upload\" value=\"Datei
hochladen\"></td>
    \langletr>
   </table>
</form>";
     }
    if ($data list != false) {
       echo "<form action=\"$dateiname\" method=\"post\">
<input type=\"hidden\" name=\"verzeichnis\" value=\"" .
htmlentities($cwd) . "\"><p>";
      empty($data_list[0]) OR show button sys($suchen_end,
\deltadata list[1])) {
         echo "<input type=\"submit\" class=\"button mr10\"
name=\"string_search\" value=\"Zeichensuche\">";
 }
       echo "<input type=\"submit\" class=\"button mr10\" name=\"count\"
value=\"Zählen\"><input type=\"submit\" class=\"button\"
name=\"tree\" value=\"Verzeichnisbaum\"></p>
\le/form>";
     }
    if (is writeable($cwd) AND ((function exists("ftp_connect") AND
function_exists("curl_init")) OR (show button auth($data list[1]) !==
false))) {
       echo "<form action=\"$dateiname\" method=\"post\">
<input type=\"hidden\" name=\"verzeichnis\" value=\"" .
htmlentities($cwd) . "\"><p>";
       if (function_exists("ftp_connect") AND
function exists("curl init")) {
         echo "<input type=\"submit\" class=\"button";
        if (show button auth(\deltadata list[1]) !== false) {
           echo " mr10";
         }
         echo "\" name=\"ftp_download\" value=\"FTP-Download\">";
       }
      if (show button auth(\frac{6}{3}data list[1]) !== false) {
         echo "<input type=\"submit\" class=\"button\" name=\"auth\"
value=\"Verzeichnisschutz\">";
 }
       echo "</p></form>";
     }
  }
  echo "</body>
</html>";
}
?>
```
From: <https://wiki.hennweb.de/>- **HennWeb**

Permanent link: **<https://wiki.hennweb.de/doku.php?id=programmieren:php:programme:weltexplorer>**

Last update: **04/10/2020 16:34**

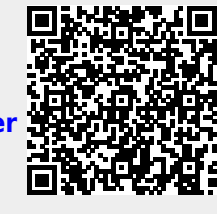